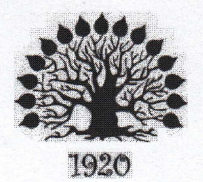

МИНИСТЕРСТВО ОБРАЗОВАНИЯ И НАУКИ РОССИЙСКОЙ ФЕДЕРАЦИИ Филиал федерального государственного бюджетного образовательного учреждения высшего образования «Кубанский государственный университет» в г. Славянске-на-Кубани

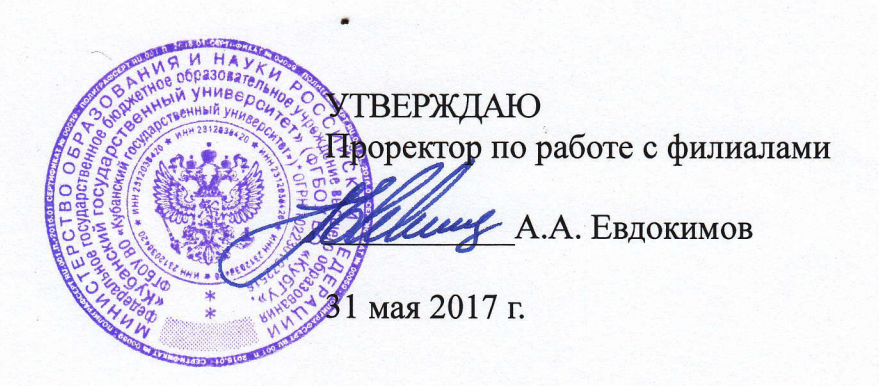

### Рабочая программа учебной дисциплины

### оп.04 опЕрАционныЕ систЕмы

специапьность 09.02.02 Компьютерные сети

2017

Рабочая программа учебной дисциплины ОП.04 ОПЕРАЦИОННЫЕ СИСТЕМЫ разработана на основе Федерального государственного образовательного стандарта (далее – ФГОС) по специальности среднего профессионального образования (далее СПО) 09.02.0.2 Компьютерные сети, утвержденного приказом Минобрнауки РФ от 28.07.2014 №803 (зарегистрирован в Минюсте России 20.08.2014 № 33713).

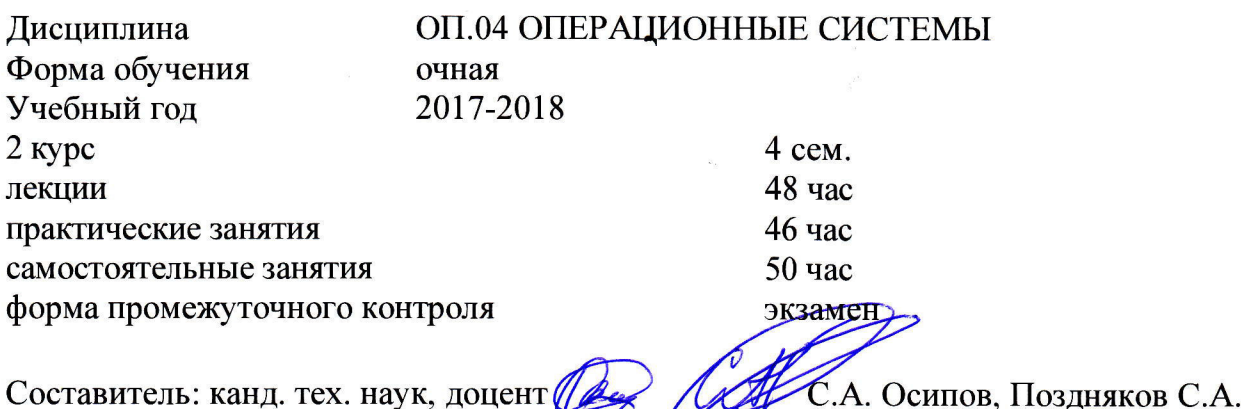

Утверждена на заседании предметно-циклотной комиссии физико-математических дисциплин и специальных дисциплин специальности Компьютерные сети. протокол № 9 от «29» мая 2017 г.

Председатель предметно-цикловой комиссии физико-математических дисциплин и специальных дисциплин специальности Компьютерные сети,

А.Б.Шишкин «29» мая 2017 г.

Рецензент (-ы):

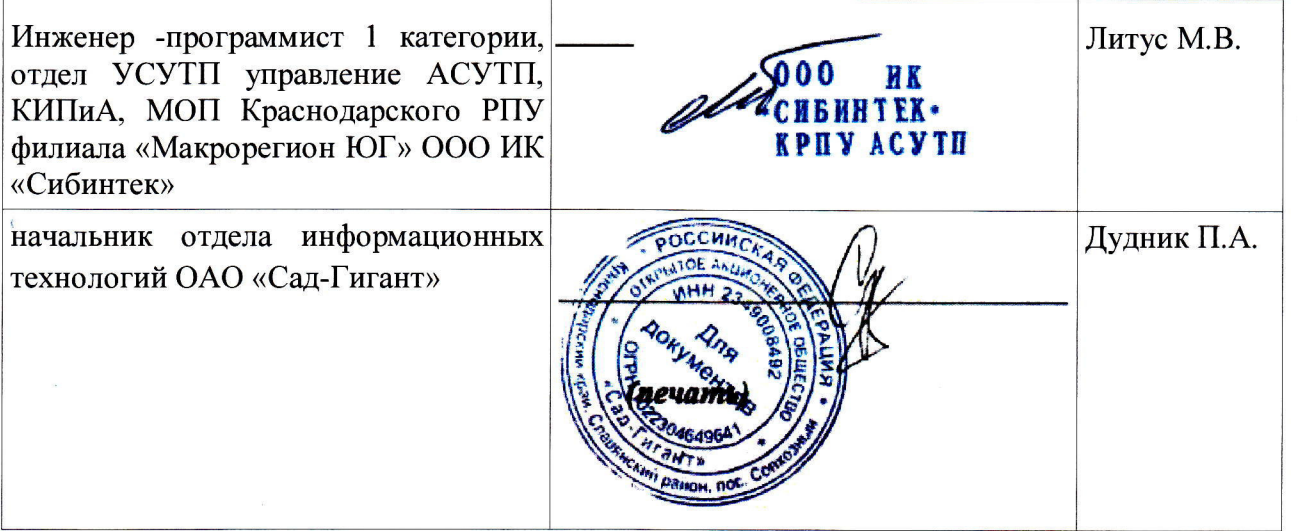

### ЛИСТ согласования рабочей учебной программы по дисциплине ОП.04 ОПЕРАЦИОННЫЕ СИСТЕМЫ

a

Специальность среднего профессионального образования: 09.02.02 Компьютерные сети

СОГJIАСОВАНО:

Начальник УМО филиала

А.В. Баранов <30> мая 2017 r.

Заведующая библиотекой филиала

М.R. Фуфапько «30» мая 2017 г.

Начальник ИВЦ (программно-информационное обеспечение образовательной программы)

В.А. Ткаченко «30» мая 2017 г.

3

# СОДЕРЖАНИЕ

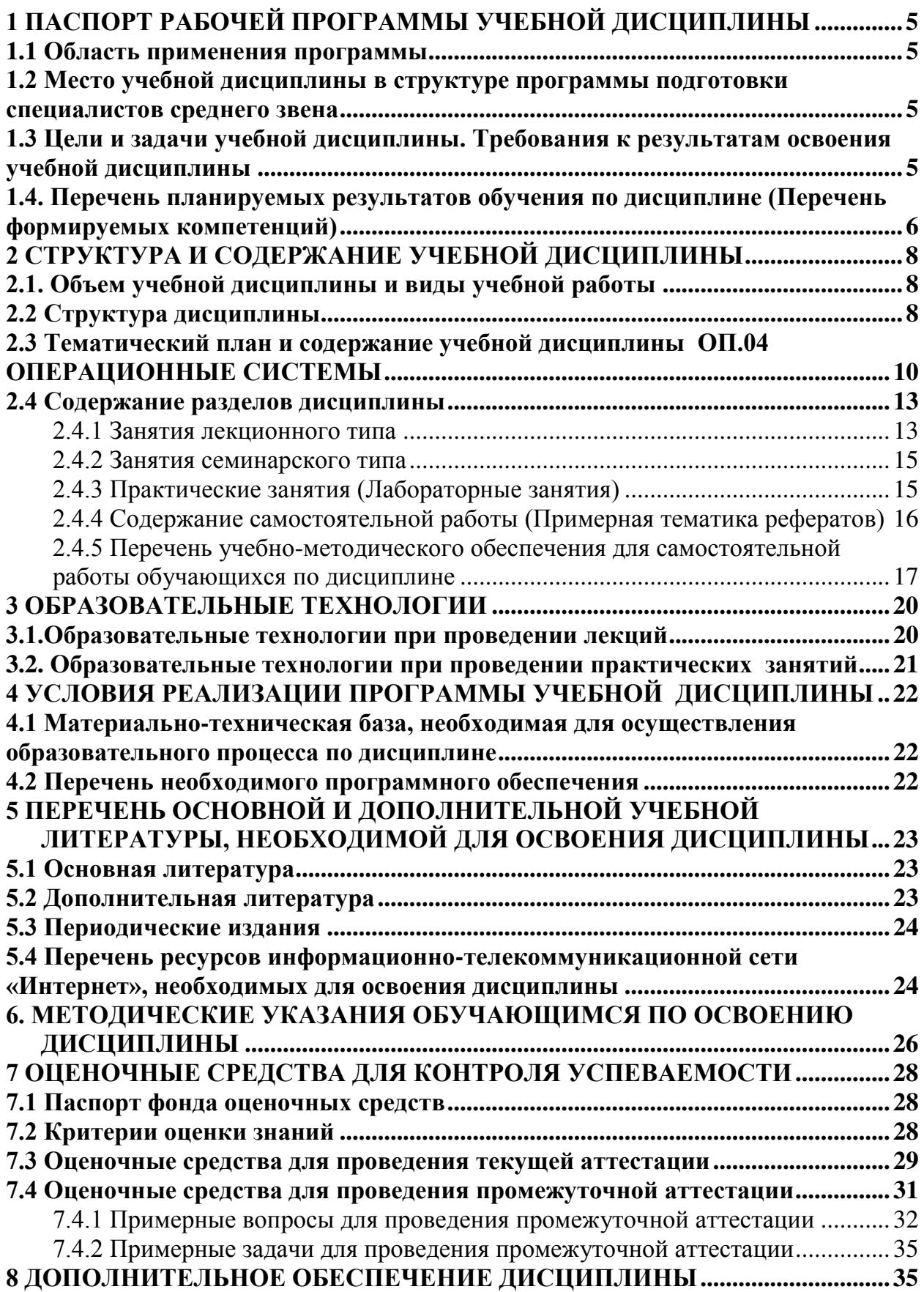

#### <span id="page-4-0"></span>1 Паспорт рабочей программы учебной дисциплины

#### <span id="page-4-1"></span>1.1 Область применения программы

Рабочая программа учебной дисциплины ОП.04 «Операционные системы» является частью основной профессиональной образовательной программой в соответствии с Федеральным государственным образовательным стандартом среднего профессионального образования (далее ФГОС СПО) для специальности 09.02.02 Компьютерные сети.

## <span id="page-4-2"></span>1.2 Место учебной дисциплины в структуре программы подготовки специалистов среднего звена

Дисциплина «Операционные системы» относится к общепрофессиональным дисциплинам профессиональной подготовки.

## <span id="page-4-3"></span>1.3 Цели и задачи учебной дисциплины. Требования к результатам освоения учебной дисциплины

В результате освоения дисциплины обучающийся должен уметь:

- устанавливать и сопровождать операционные системы;

- выполнять оптимизацию системы в зависимости от поставленных задач;
- восстанавливать систему после сбоев;

- осуществлять резервное копирование и архивирование системной информании.

В результате освоения дисциплины обучающийся должен знать:

- принципы построения, типы и функции операционных систем;

- машинно-зависимые и машинно-независимые свойства операционных си-

c<sub>TeM</sub>:

- модульную структуру операционных систем;
- работу в режиме ядра и пользователя;
- понятия приоритета и очереди процессов;
- $-$  особенности многопроцессорных систем;

- порядок управления памятью;

- принципы построения и защиту от сбоев и несанкционированного доступа;

- сетевые операционные системы.

Максимальная учебная нагрузка обучающегося 144 час, в том числе:

- обязательная аудиторная учебная нагрузка обучающегося 94 часа;
- самостоятельная работа обучающегося 50 часов.

## <span id="page-5-0"></span>1.4. Перечень планируемых результатов обучения по дисциплине (Перечень формируемых компетенций)

Освоение дисциплины «Операционные системы» способствует формированию у студентов следующих профессиональных компетенций:

ПК 2.1. Администрировать локальные вычислительные сети и принимать меры по устранению возможных сбоев.

ПК 3.1. Устанавливать, настраивать, эксплуатировать и обслуживать технические и программно-аппаратные средства компьютерных сетей.

ПК 3.2. Проводить профилактические работы на объектах сетевой инфраструктуры и рабочих станциях.

ПК 3.4. Участвовать в разработке схемы послеаварийного восстановления работоспособности компьютерной сети, выполнять восстановление и резервное копирование информации.

Одновременно с профессиональными компетенциями у студентов, обучающихся по дисциплине «Операционные системы» создаются предпосылки для формирования общих компетенций:

ОК 1. Понимать сущность и социальную значимость своей будущей профессии, проявлять к ней устойчивый интерес.

ОК 2. Организовывать собственную деятельность, выбирать типовые методы и способы выполнения профессиональных задач, оценивать их эффективность и качество.

ОК 4. Осуществлять поиск и использование информации, необходимой для эффективного выполнения профессиональных задач, профессионального и личностного развития.

ОК 8. Самостоятельно определять задачи профессионального и личностного

развития, заниматься самообразованием, осознанно планировать повышение квалификации.

ОК 9. Ориентироваться в условиях частой смены технологий в профессиональной деятельности.

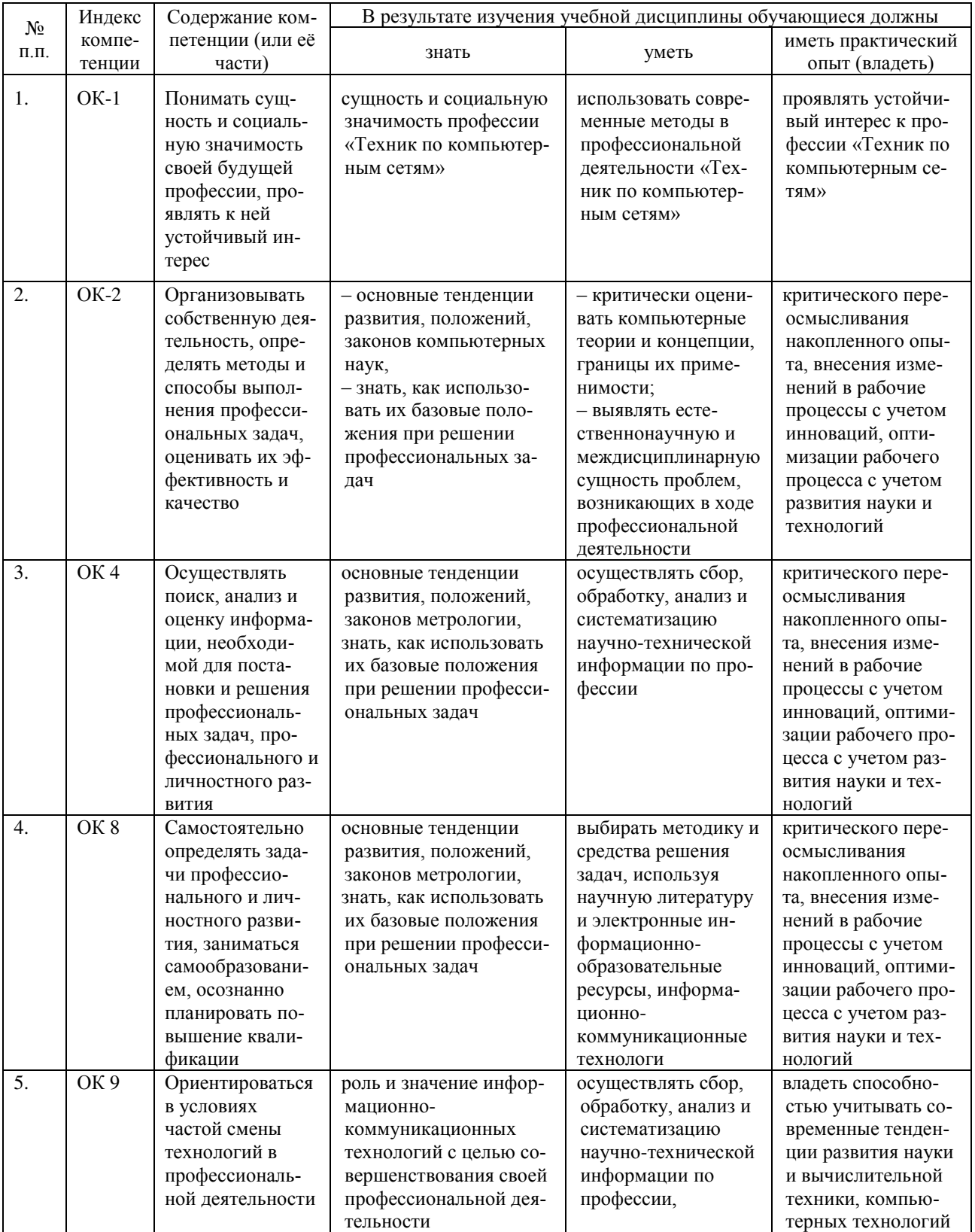

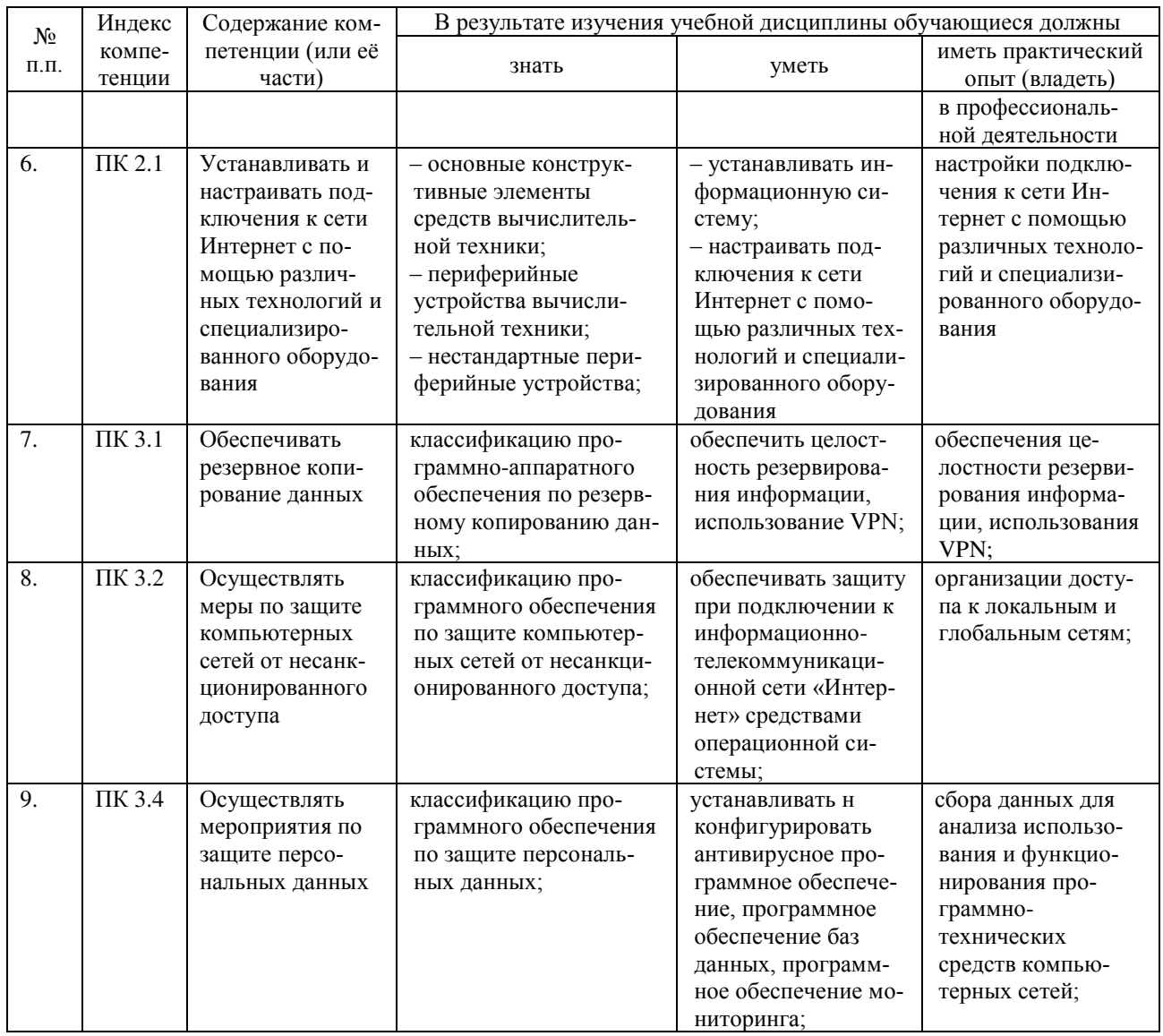

# <span id="page-7-0"></span>2 СТРУКТУРА И СОДЕРЖАНИЕ УЧЕБНОЙ ДИСЦИПЛИНЫ

### <span id="page-7-1"></span>2.1. Объем учебной дисциплины и виды учебной работы

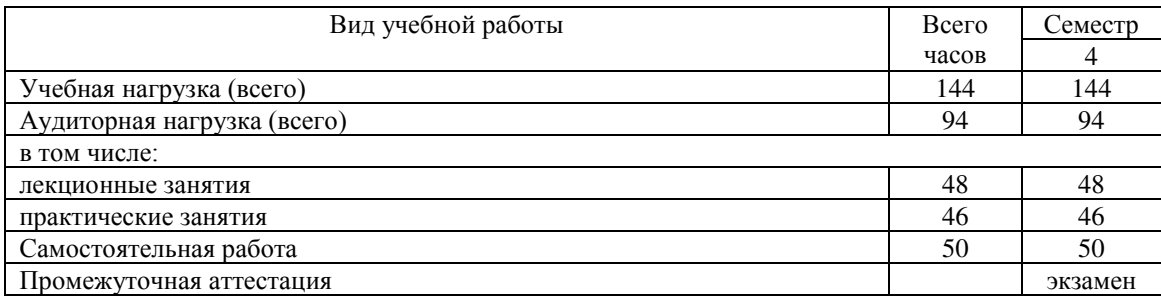

### <span id="page-7-2"></span>2.2 Структура дисциплины

Освоение учебной дисциплины ОП.04 ОПЕРАЦИОННЫЕ СИСТЕМЫ включает изучение следующих разделов и тем:

Раздел 1. Принципы построения, типы и функции операционных систем

Тема 1.1 Общие сведения об операционных системах

Тема 1.2 Интерфейс пользователя

Тема 1.3 Операционное окружение

Раздел 2. Машиннозависимые и машиннонезависимые свойства операционных систем

Тема 2.1 Архитектурные особенности модели микропроцессорной системы

Тема 2.2 Обработка прерываний

Тема 2.3 Структура операционной системы

Тема 2.4 Работа в различных операционных системах

Тема 2.5 Файловые системы в различных ОС

Раздел 3. Модульная структура операционных систем, работа в режиме ядра и пользователя

Тема 3.1 Модульная структура операционных систем, работа в режиме ядра и пользователя

Раздел 4. Понятие приоритета и очереди процессов, особенности многопроцессорных систем

Тема 4.1 Планирование заданий

Тема 4.2 Планирование процессов

Тема 4.3 Распределение ресурсов

Раздел 5. Управление памятью

Тема 5.1 Управление реальной памятью

Тема 5.2 Управление виртуальной памятью

Тема 5.3 Обслуживание ввода-вывода

Раздел 6. Принципы построения и защита от сбоев и несанкционированного доступa

Тема 6.1 Защищенность и отказоустойчивость операционных систем

Раздел 7. Сетевые операционные системы

Тема 7.1 Сетевые операционные системы

Тема 7.2 Настройка сетевых параметров и разделение ресурсов в локальных сетях

# <span id="page-9-0"></span>2.3 Тематический план и содержание учебной дисциплины

# ОП.04 ОПЕРАЦИОННЫЕ СИСТЕМЫ

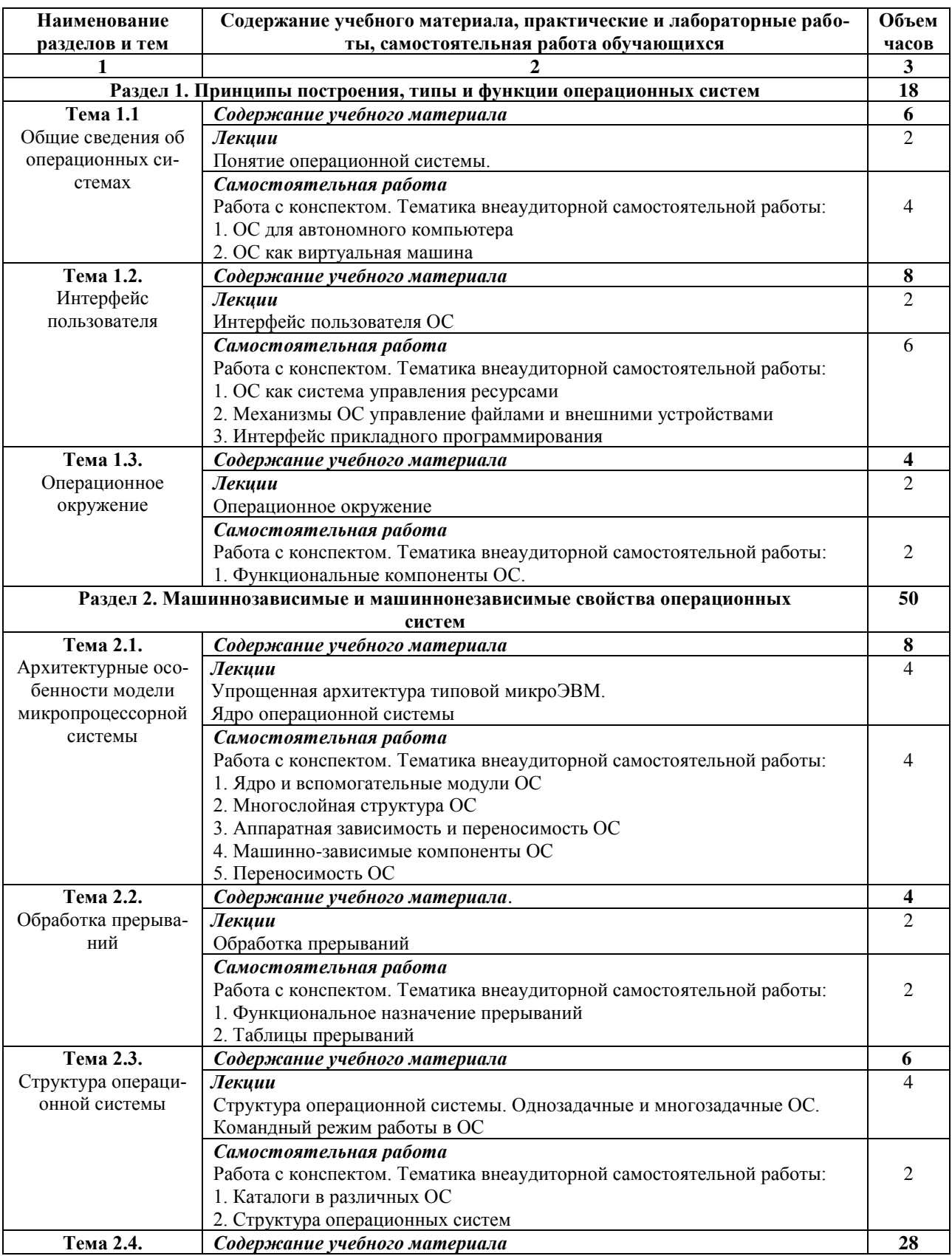

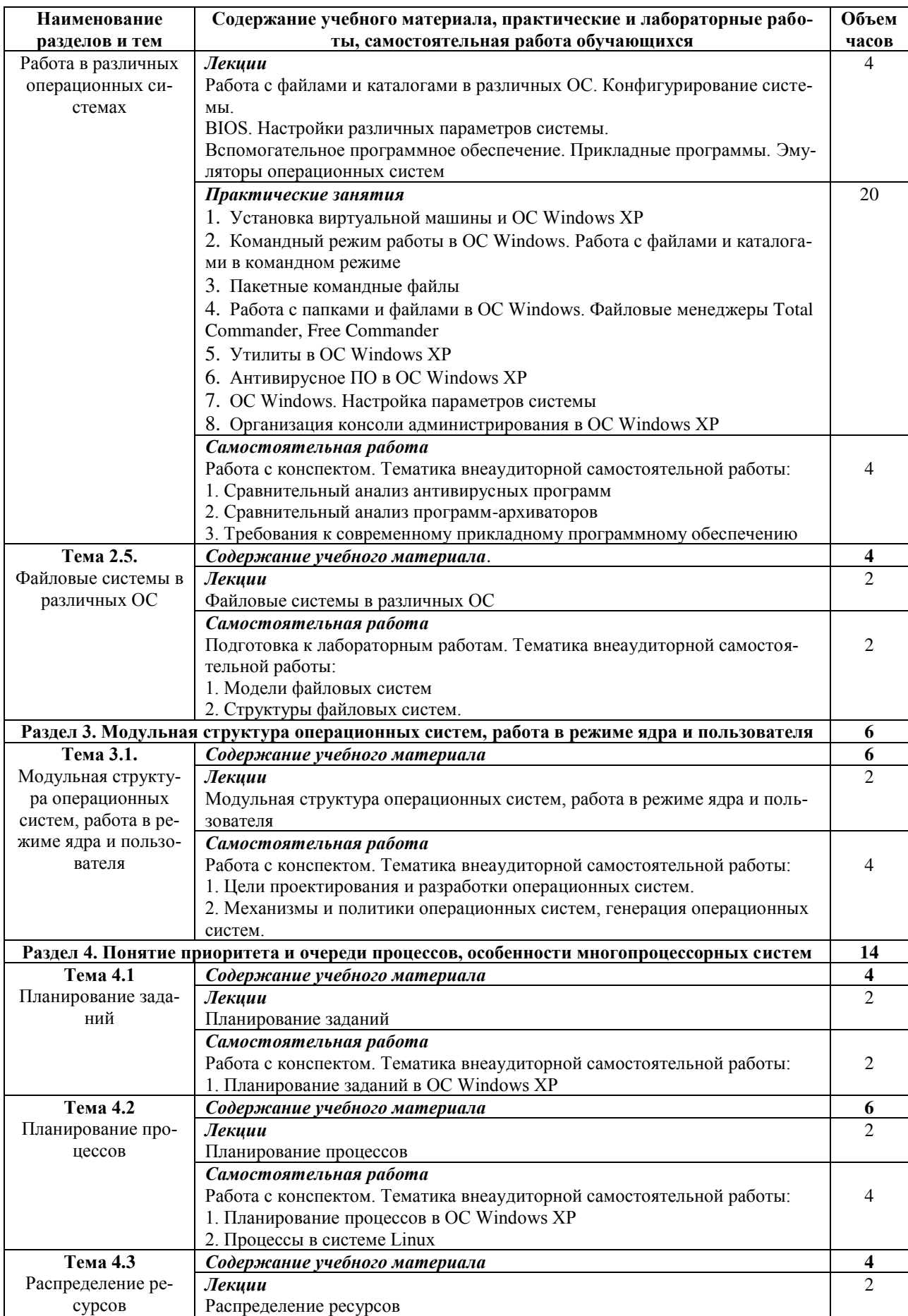

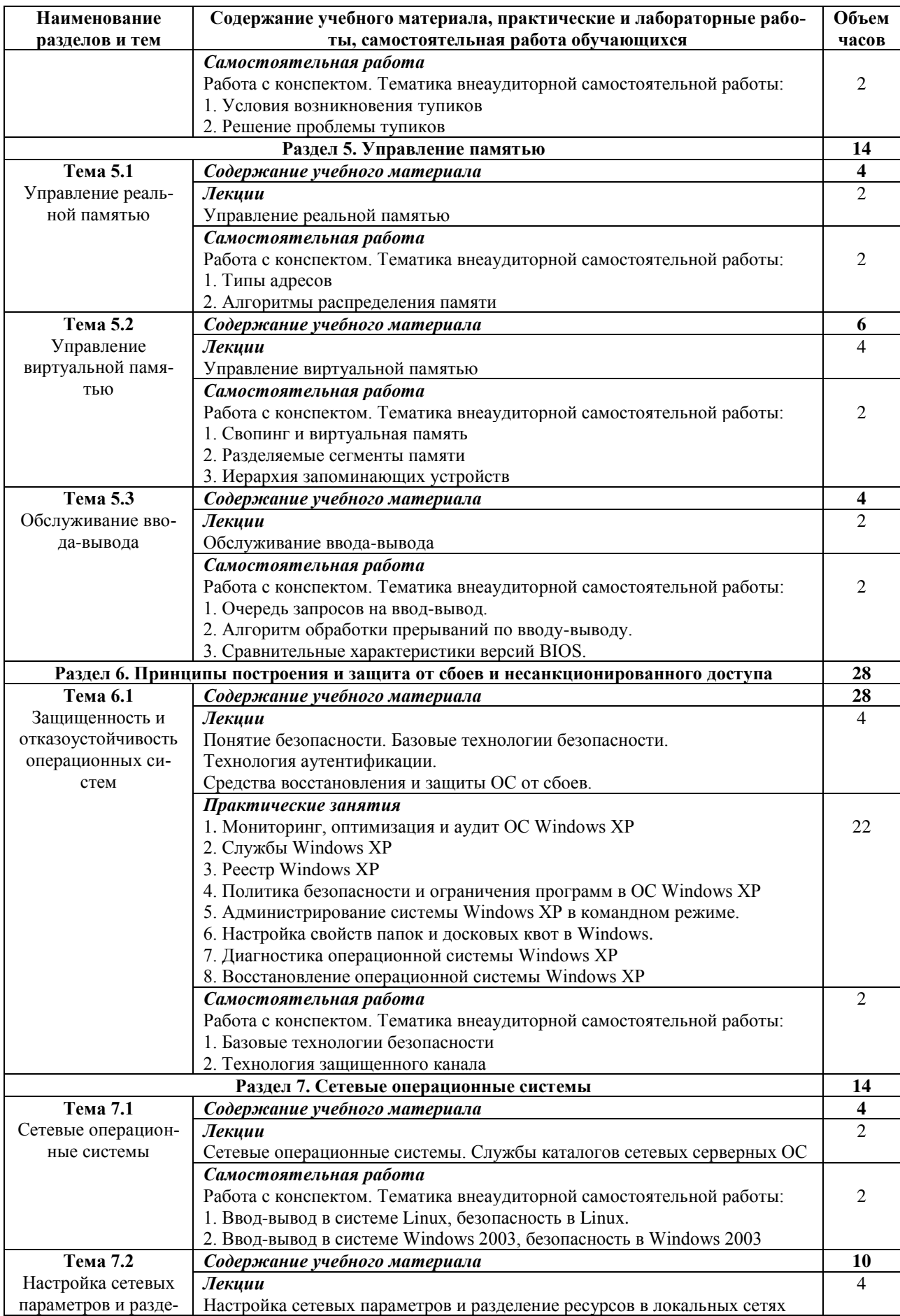

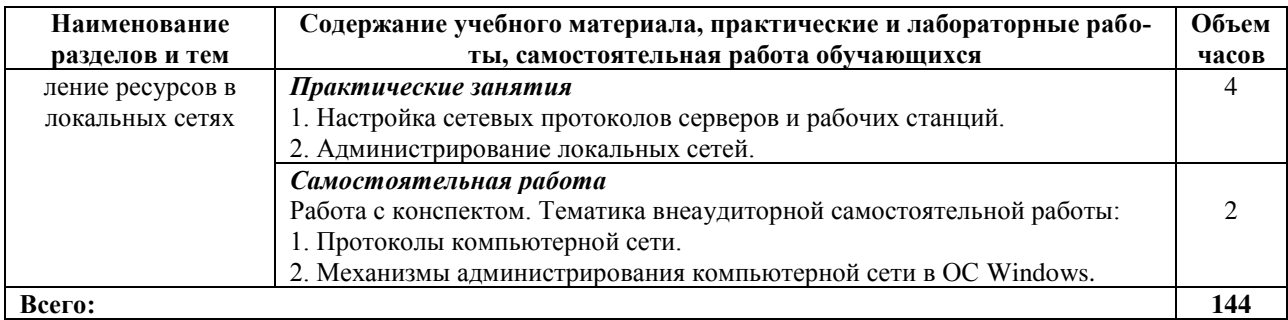

# <span id="page-12-0"></span>2.4 Содержание разделов дисциплины

### <span id="page-12-1"></span>2.4.1 Занятия лекционного типа

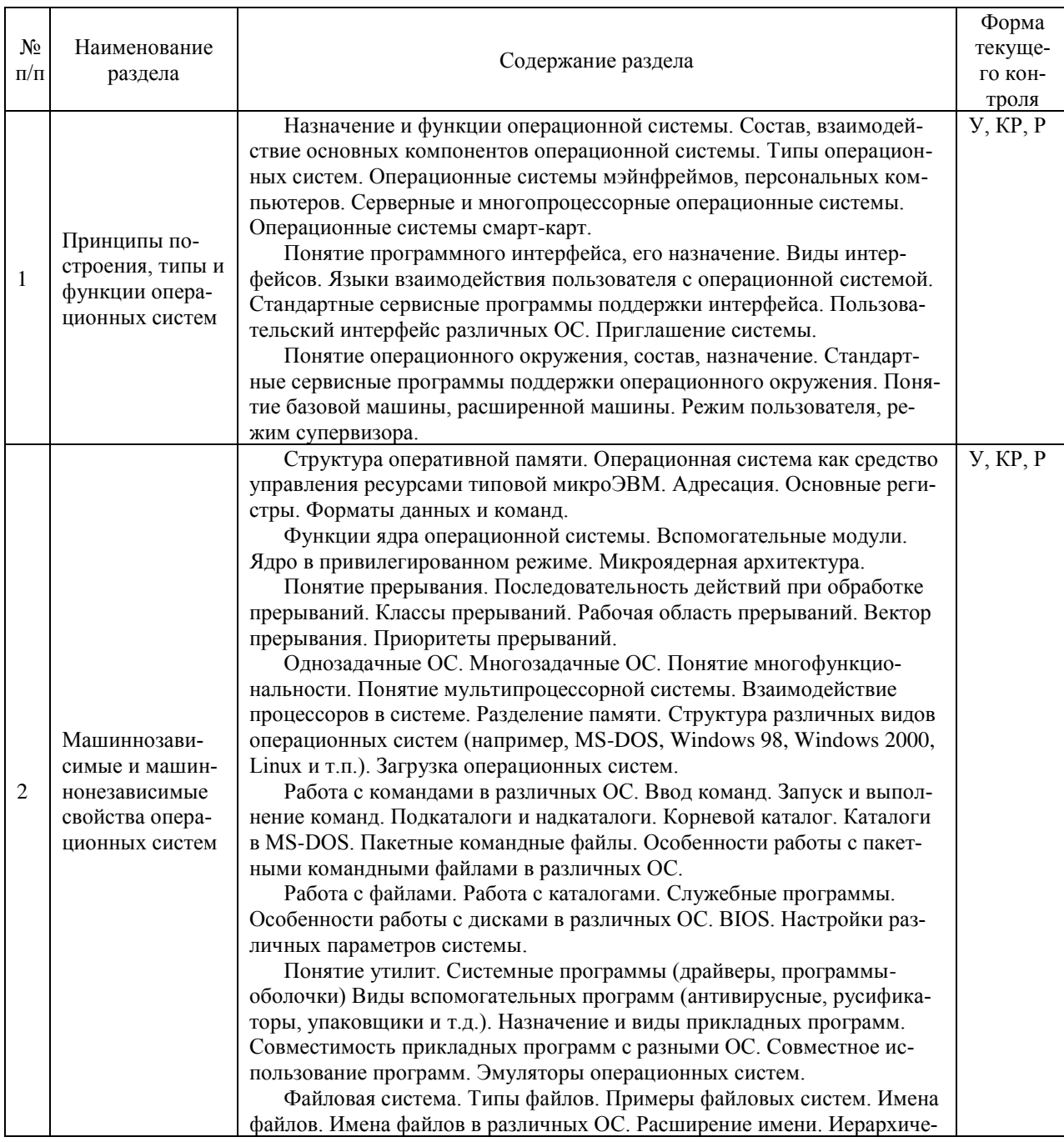

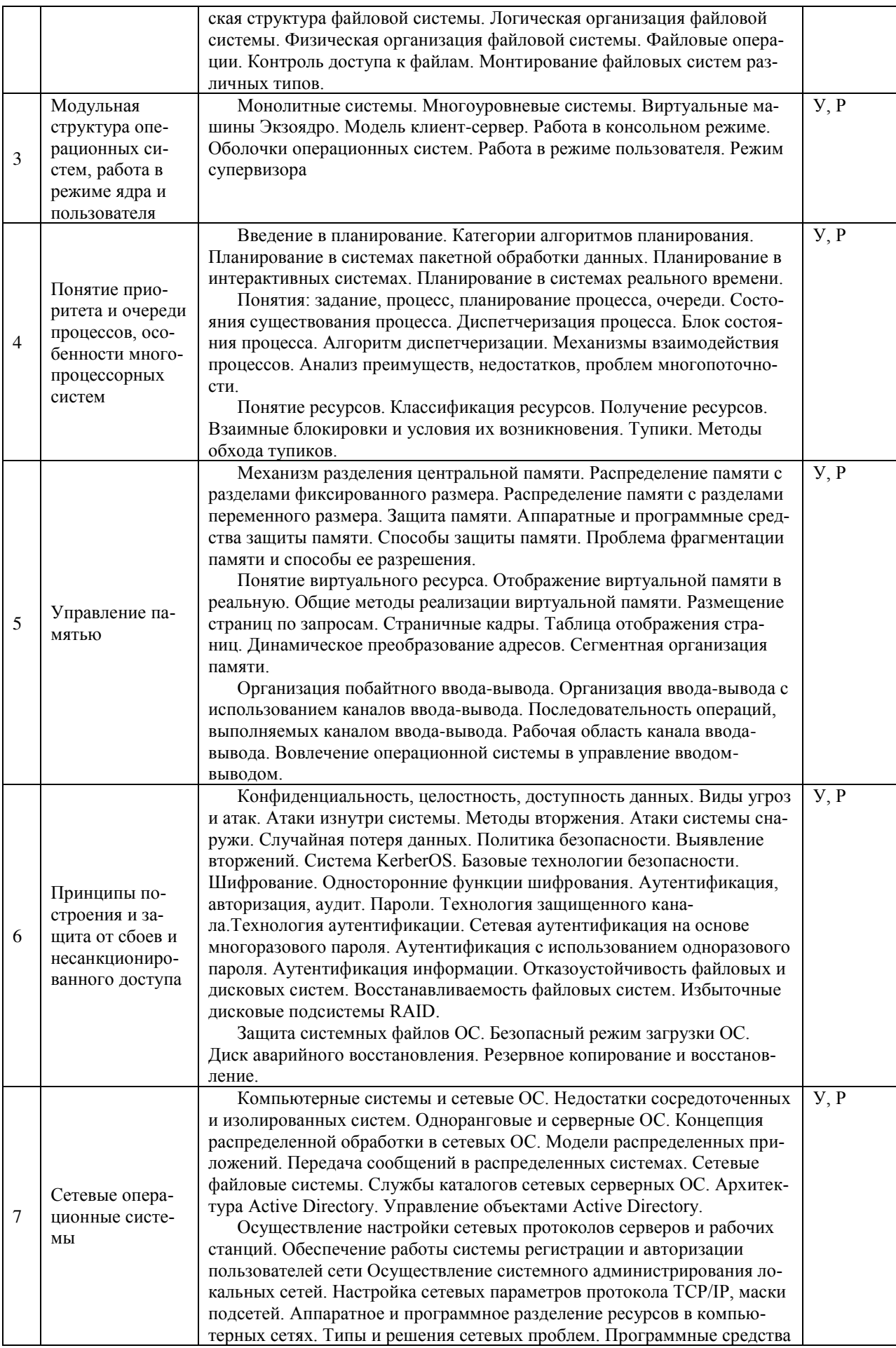

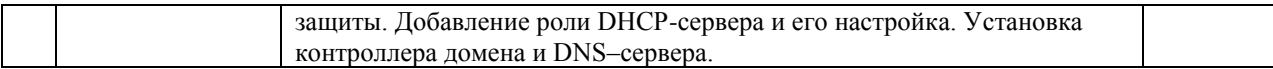

 $\Pi$ римечание: Р – написание реферата, У – устный опрос, КР – контрольная работа

### <span id="page-14-0"></span>2.4.2 Занятия семинарского типа

### - не предусмотрены

# <span id="page-14-1"></span>2.4.3 Практические занятия (Лабораторные занятия)

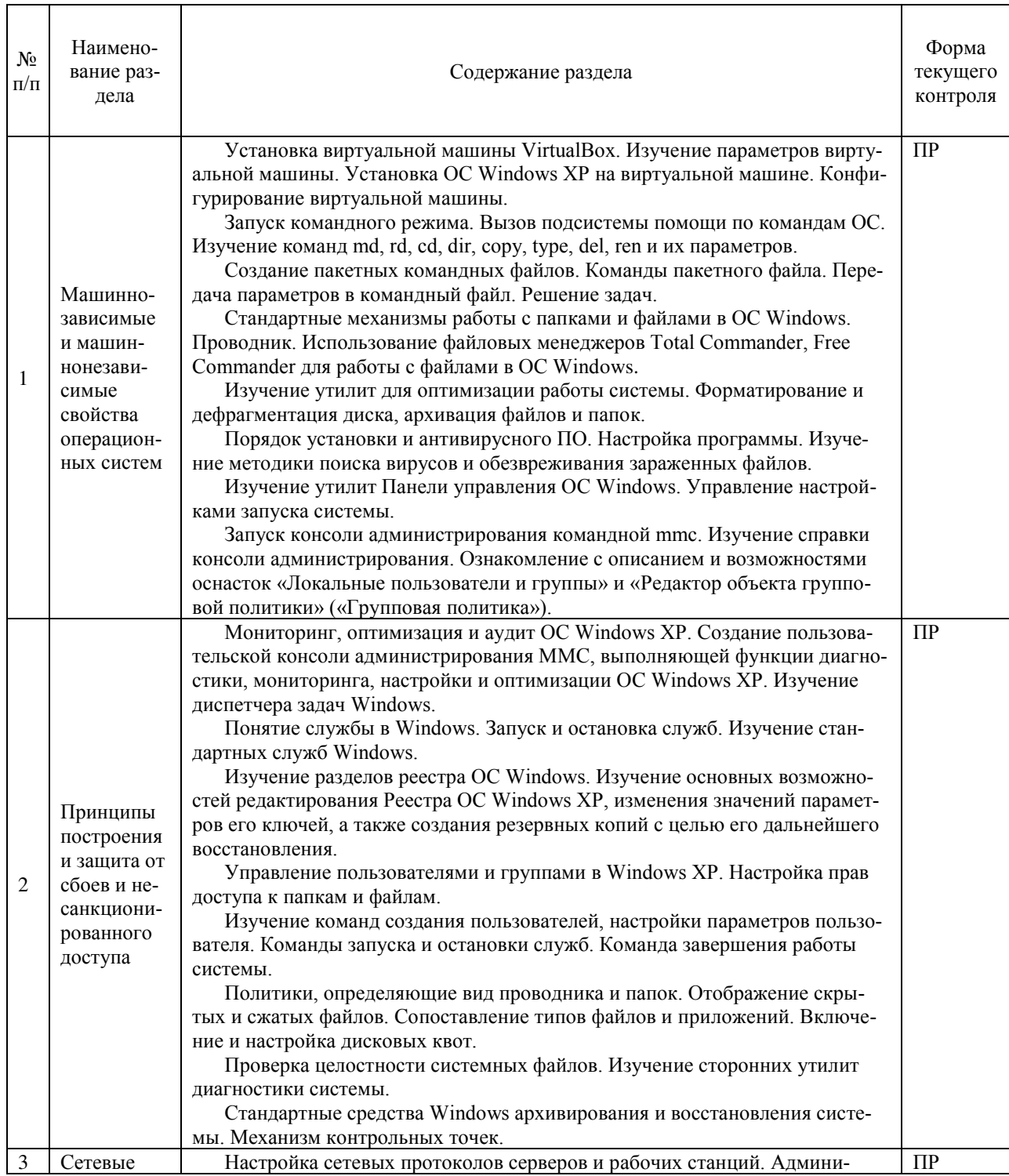

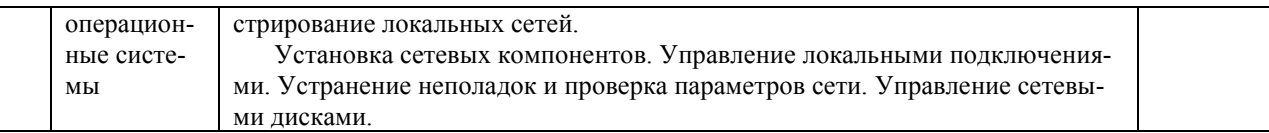

 $\Pi$ римечание: *ПР*- практическая работа

### <span id="page-15-0"></span>2.4.4 Содержание самостоятельной работы (Примерная тематика рефератов)

- 1. ОС для автономного компьютера.
- 2. ОС как виртуальная машина.
- 3. ОС как система управления ресурсами.
- 4. Механизмы ОС управления файлами и внешними устройствами
- 5. Интерфейс прикладного программирования.
- 6. Функциональные компоненты ОС.
- 7. Ядро и вспомогательные модули ОС.
- 8. Многослойная структура ОС
- 9. Аппаратная зависимость и переносимость ОС
- 10. Машинно-зависимые компоненты ОС
- 11. Переносимость ОС
- 12. Функциональное назначение прерываний. Таблицы прерываний.
- 13. Каталоги в различных ОС.
- 14. Структура операционных систем
- 15. Сравнительный анализ антивирусных программ
- 16. Сравнительный анализ программ-архиваторов
- 17. Требования к современному прикладному программному обеспечению
- 18. Модели файловых систем. Структуры файловых систем
- 19. Цели проектирования и разработки операционных систем
- 20. Механизмы и политики операционных систем, генерация операционных сиctem
- 21. Планирование заланий в ОС Windows XP
- 22. Планирование процессов в ОС Windows XP
- 23. Процессы в системе Linux
- 24. Тупики. Условия возникновения тупиков. Решение проблемы тупиков
- 25. Виртуальная память ЭВМ. Способы адресации. Алгоритмы распределения TAMSTH

26. Свопинг и виртуальная память. Разделяемые сегменты памяти

27. Иерархия запоминающих устройств.

28. Очередь запросов на ввод-вывод.

29. Алгоритм обработки прерываний по вводу-выводу.

30. Сравнительные характеристики версий BIOS.

31. Базовые технологии безопасности в ОС. Технология защищенного канала.

32. Ввод-вывод в системе Linux, безопасность в Linux.

33. Ввод-вывод в системе Windows 2003, безопасность в Windows 2003.

34. Протоколы компьютерной сети.

35. Механизмы администрирования компьютерной сети в ОС Windows.

# <span id="page-16-0"></span>2.4.5 Перечень учебно-методического обеспечения для самостоятельной работы обучающихся по дисциплине

Самостоятельная работа учащихся является важнейшей формой учебновоспитательного процесса.

Основная цель самостоятельной работы при изучении дисциплины закрепить теоретические знания, полученные в ход лекционных занятий, а также сформировать практические навыки подготовки в области архитектуры аппаратных средств.

Самостоятельная работа учащихся в процессе освоения дисциплины включаe<sub>T</sub>:

- изучение основной и дополнительной литературы по предмету;

- изучение (конспектирование) вопросов, вызывающих затруднения при их изучении;

- работу с электронными учебными ресурсами;

- изучение материалов периодической печати, интернет ресурсов;

- подготовку к тестированию;

- подготовку к практическим (лабораторным) занятиям,

- выполнение домашних заданий,

- подготовку реферата (доклада, эссе) по одной из тем курса.

НА САМОСТОЯТЕЛЬНУЮ РАБОТУ СТУДЕНТОВ ОТВОДИТСЯ 50 ЧА-COB VYEEHOLO BPEMEHN

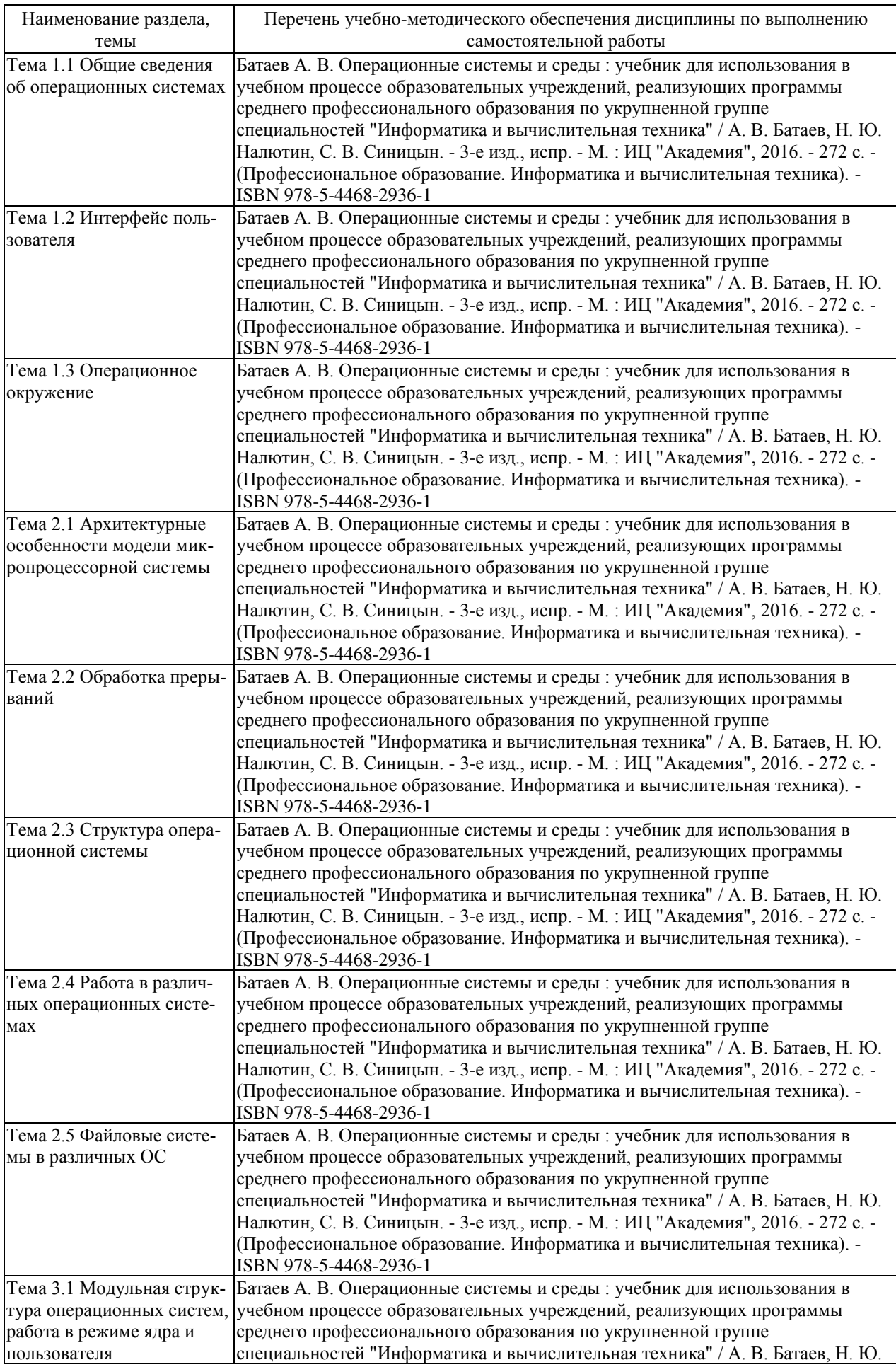

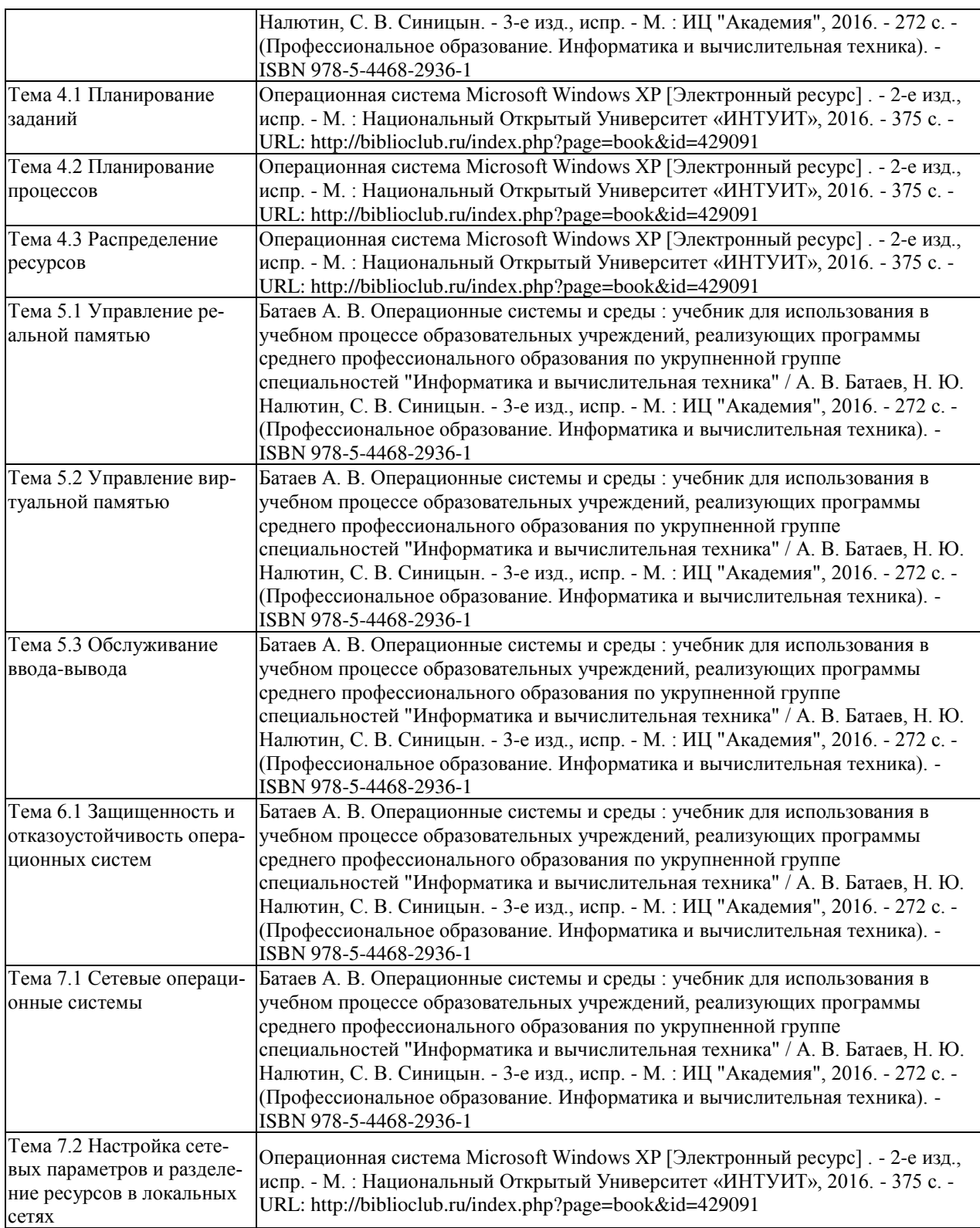

Кроме перечисленных источников учащийся может воспользоваться поисковыми системами сети Интернет по теме самостоятельной работы.

Для освоения дисциплины и выполнения предусмотренных учебной программой курса заданий по самостоятельной работе может быть использовано следующее учебно-методическое обеспечение:

-методические рекомендации к выполнению лабораторных работ;

-методические рекомендации к самостоятельной работе.

Началом организации любой самостоятельной работы должно быть привитие навыков и умений грамотной работы с учебной и научной литературой. Этот процесс, в первую очередь, связан с нахождением необходимой для успешного овладения учебным материалом литературой. Учащийся должен уметь пользоваться фондами библиотек и справочно-библиографическими изданиями.

#### <span id="page-19-0"></span>**3 ОБРАЗОВАТЕЛЬНЫЕ ТЕХНОЛОГИИ**

Для освоения курса «Операционные системы» предусматривается использование в учебном процессе активных и интерактивных форм проведения аудиторных и внеаудиторных занятий с целью формирования и развития профессиональных навыков обучающихся.

В процессе обучения применяются образовательные технологии личностнодеятельностного, развивающего и проблемного обучения. Обязателен лабораторный практикум по разделам дисциплины.

В учебном процессе наряду с традиционными образовательными технологиями используются компьютерное тестирование, тематические презентации, интерактивные технологии

| Тема                                                                                       | Виды применяемых<br>образовательных технологий                     | Кол.<br>час                 |
|--------------------------------------------------------------------------------------------|--------------------------------------------------------------------|-----------------------------|
| Тема 1.1 Общие сведения об операционных системах                                           | Аудиовизуальная технология, тех-<br>нология развивающего обучения  | $\mathcal{D}_{\mathcal{L}}$ |
| Тема 1.2 Интерфейс пользователя                                                            | Аудиовизуальная технология, лич-<br>ностно-деятельностное обучение | $\mathcal{D}_{\mathcal{L}}$ |
| Тема 1.3 Операционное окружение                                                            | Аудиовизуальная технология, лич-<br>ностно-деятельностное обучение | $\mathfrak{D}$              |
| Тема 2.1 Архитектурные особенности модели микропро-<br>цессорной системы                   | Аудиовизуальная технология, диф-<br>ференцированное обучение       | 4                           |
| Тема 2.2 Обработка прерываний                                                              | Аудиовизуальная технология, тех-<br>нология развивающего обучения  | $\mathcal{D}_{\mathcal{L}}$ |
| Тема 2.3 Структура операционной системы                                                    | Аудиовизуальная технология, диф-<br>ференцированное обучение       |                             |
| Тема 2.4 Работа в различных операционных системах                                          | Аудиовизуальная технология, тех-<br>нология развивающего обучения  | $\overline{\mathcal{A}}$    |
| Тема 2.5 Файловые системы в различных ОС                                                   | Аудиовизуальная технология, тех-<br>нология развивающего обучения  | っ                           |
| Тема 3.1 Модульная структура операционных систем, ра-<br>бота в режиме ядра и пользователя | Аудиовизуальная технология, диф-<br>ференцированное обучение       | $\mathfrak{D}$              |

<span id="page-19-1"></span>3.1. Образовательные технологии при проведении лекций

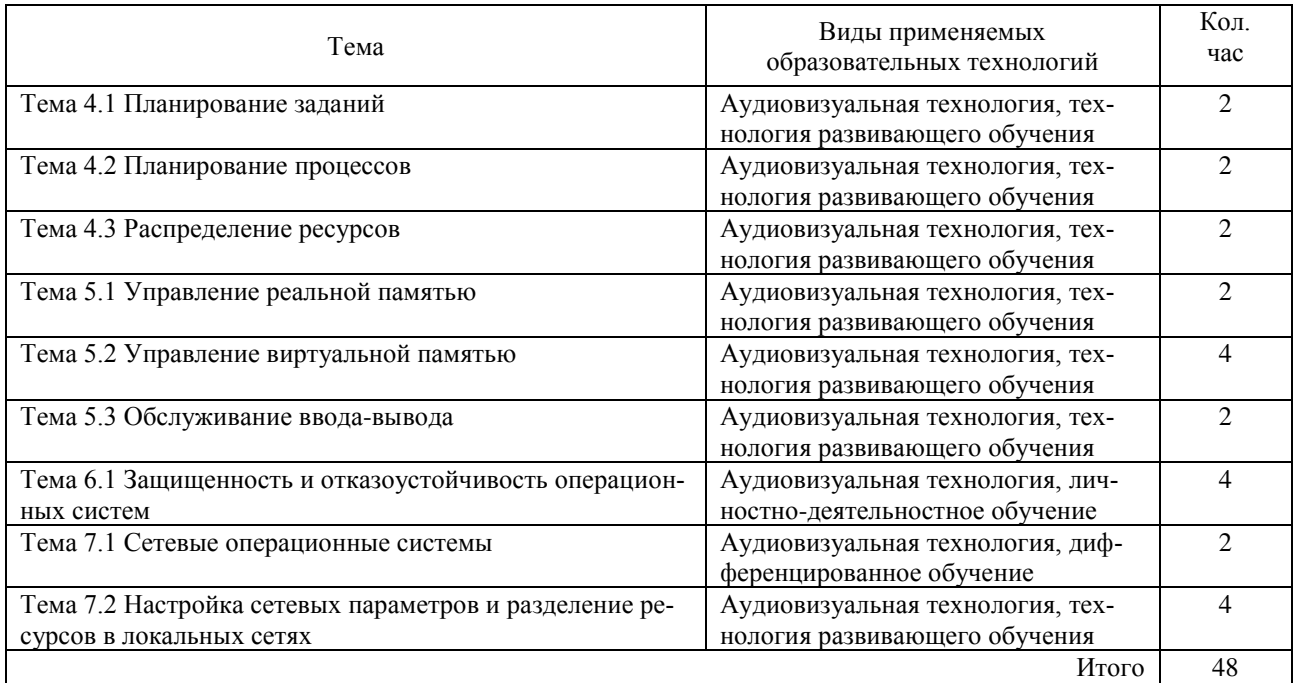

### <span id="page-20-0"></span>3.2. Образовательные технологии при проведении практических **занятий**

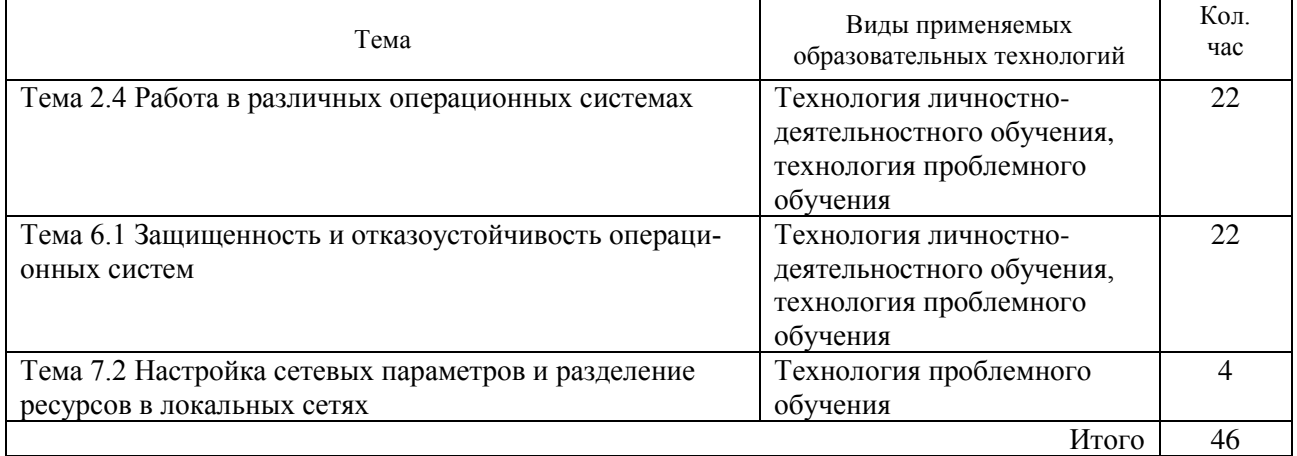

# <span id="page-21-0"></span>4 УСЛОВИЯ РЕАЛИЗАЦИИ ПРОГРАММЫ УЧЕБНОЙ ДИСЦИПЛИНЫ

## <span id="page-21-1"></span>4.1 Материально-техническая база, необходимая для осуществления **• образовательного процесса по дисциплине**

Реализация учебной дисциплины Операционные системы осуществляется в специально оборудованных кабинетах.

1. Лаборатория программного обеспечения компьютерных сетей, программирования и баз данных (М24) включает: компьютеры — 30, компьютерный стол — 30, проектор, принтер, экран, локальная сеть, наглядные пособия, учебнометодические материалы, учебная мебель, доска учебная, выход в Интернет, система кондиционирования и вентиляции, система видеонаблюдения.

#### <span id="page-21-2"></span>4.2 Перечень необходимого программного обеспечения

1. 7-zip (лицензия на англ. http://www.7-zip.org/license.txt)

2. Adobe Acrobat Reade (лицензия -

https://get.adobe.com/reader/?loc=ru&promoid=KLXME)

3. Adobe Flash Player (лицензия -

https://get.adobe.com/reader/?loc=ru&promoid=KLXME)

4. Apache Open Office (лицензия - http://www.openoffice.org/license.html)

5. Free Commander (лицензия -

https://freecommander.com/ru/%d0%bb%d0%b8%d1%86%d0%b5%d0%bd%d0%b7%d 0%b8%d1%8f/)

6. Google Chrome (лицензия -

https://www.google.ru/chrome/browser/privacy/eula\_text.html)

7. Libre Office (в свободном доступе)

8. Mozilla Firefox (лицензия - https://www.mozilla.org/en-US/MPL/2.0/)

9. Oracle VM VirtualBox (лицензия - https://www.virtualbox.org/wiki/GPL)

# <span id="page-22-0"></span>5 ПЕРЕЧЕНЬ ОСНОВНОЙ И ДОПОЛНИТЕЛЬНОЙ УЧЕБНОЙ **ЛИТЕРАТУРЫ, НЕОБХОДИМОЙ ДЛЯ ОСВОЕНИЯ ДИСЦИПЛИНЫ**

#### <span id="page-22-1"></span>5.1 Основная литература

1. Батаев А. В. Операционные системы и среды : учебник для использования в учебном процессе образовательных учреждений, реализующих программы среднего профессионального образования по укрупненной группе специальностей "Информатика и вычислительная техника" / А. В. Батаев, Н. Ю. Налютин, С. В. Синицын. - 3-е изд., испр. - М. : ИЦ "Академия", 2016. - 272 с. - (Профессиональное образование. Информатика и вычислительная техника). - ISBN 978-5-4468-2936-1

2. Операционная система Microsoft Windows XP [Электронный ресурс]. - 2-е изд., испр. - М. : Национальный Открытый Университет «ИНТУИТ», 2016. - 375 с. - URL: http://biblioclub.ru/index.php?page=book&id=429091

3. Гостев, И. М. Операционные системы [Электронный ресурс]: учебник и практикум для СПО / И. М. Гостев. — М. : Юрайт, 2017. — 158 с. — (Профессиональное образование). — ISBN 978-5-534-00086-3. - URL: https://www.biblioonline.ru/book/F4160D29-926C-4141-8B87-DF34DDB19B99.

#### <span id="page-22-2"></span>5.2 Дополнительная литература

1. Теоретические основы информатики : учебник / Р.Ю. Царев, А.Н. Пупков, В.В. Самарин и др. . - Красноярск : Сибирский федеральный университет, 2015. - 176 c. - ISBN 978-5-7638-3192. - URL: http://biblioclub.ru/index.php?page=book&id=435850

2. Царев, Р.Ю. Программные и аппаратные средства информатики: учебник / Р.Ю. Царев, А.В. Прокопенко, А.Н. Князьков. - Красноярск: Сибирский федеральный университет, 2015. - 160 с. : табл., схем., ил. - Библиогр. в кн. - ISBN 978-5-7638-3187-0. - URL:http://biblioclub.ru/index.php?page=book&id=435670

3. Гончарук, С.В. Администрирование ОС Linux / С.В. Гончарук. - 2-е изд., испр. - М. : Национальный Открытый Университет «ИНТУИТ», 2016. - 165 с. -URL: http://biblioclub.ru/index.php?page=book&id=429014

4. Элсенпитер, Р. Администрирование сетей Microsoft Windows XP Professional / Р. Элсенпитер, Велт Тоби Дж. - 2-е изд., испр. - М. : Национальный

Открытый Университет «ИНТУИТ», 2016. - 650 с. : ил. - ISBN 5-9570-0039. - URL: //biblioclub.ru/index.php?page=book&id=428821

### <span id="page-23-0"></span>5.3 Периодические издания

1. Вестник Московского Университета. Серия 15. Вычислительная математика и кибернетика. - URL: http://biblioclub.ru/index.php?page=journal\_red&jid=237323

2. Инновации на основе информационных и коммуникационных технологий. -URL: http://elibrary.ru/contents.asp?issueid=1438371.

3. Информатика в школе. URL:

http://dlib.eastview.com/browse/publication/18988/udb/1270.

4. Информатика и образование. - URL:

http://dlib.eastview.com/browse/publication/18946/udb/1270.

5. Информатика, вычислительная техника и инженерное образование. - URL: http://elibrary.ru/contents.asp?issueid=1567393.

6. Методические вопросы преподавания инфокоммуникаций в высшей школе. -URL: http://elibrary.ru/contents.asp?titleid=55718

7. Mup  $\Pi K.$  - URL: http://dlib.eastview.com/browse/publication/64067/udb/2071.

8. Открытые системы. СУБД. - URL:

http://dlib.eastview.com/browse/publication/64072/udb/2071

9. Программные продукты и системы. - URL:

http://dlib.eastview.com/browse/publication/64086/udb/2071.

10. Computerworld Россия. - URL:

http://dlib.eastview.com/browse/publication/64081/udb/2071.

11.Windows IT Pro / Re. - URL:

http://dlib.eastview.com/browse/publication/64079/udb/2071.

## <span id="page-23-1"></span>5.4 Перечень ресурсов информационно-телекоммуникационной сети «Интернет», необходимых для освоения дисциплины

1. ЭБС «Университетская библиотека ONLINE» : сайт. – URL:

http://biblioclub.ru/index.php?page=main\_ub\_red.

2. ЭБС издательства «Лань» : сайт. - URL: http://e.lanbook.com.

3. ЭБС «Юрайт» : [раздел «ВАША ПОДПИСКА: Филиал КубГУ (г. Славянск-на-Кубани)] : сайт. - URL: https://www.biblio-online.ru/catalog/E121B99F-E5ED-430E-A737-37D3A9E6DBFB.

4. Научная электронная библиотека «eLibrary.ru» : сайт. – URL: http://elibrary.ru/defaultx.asp.

5. Базы данных компании «Ист Вью» [раздел: Периодические издания (на русском языке)] : сайт. – URL: http://dlib.eastview.com.

6. Федеральная информационная система «Единое окно доступа к образовательным ресурсам» : сайт. – URL: http://window.edu.ru.

7. Федеральный центр информационно-образовательных ресурсов (ФЦИОР) : сайт. - URL: http://fcior.edu.ru.

8. Единая коллекция цифровых образовательных ресурсов: сайт. – URL: http://school-collection.edu.ru.

9. Федеральный центр образовательного законодательства : сайт. – URL: http://www.lexed.ru.

10. Энциклопедиум : Энциклопедии. Словари. Справочники // ЭБС «Университетская библиотека ONLINE» : сайт. – URL: http://enc.biblioclub.ru/.

11.

25

## <span id="page-25-0"></span>6. МЕТОДИЧЕСКИЕ УКАЗАНИЯ ОБУЧАЮЩИМСЯ ПО ОСВОЕНИЮ ДИСЦИПЛИНЫ

Учащиеся для полноценного освоения курса «Операционные системы» должны составлять конспекты как при прослушивании его теоретической (лекционной) части, так и при подготовке к практическим (семинарским) занятиям. Желательно, чтобы конспекты лекций и семинаров записывались в логической последовательности изучения курса и содержались в одной тетради. Это обеспечит более полную подготовку как к текущим учебным занятиям, так и сессионному контролю знаний.

Самостоятельная работа учащихся является важнейшей формой учебнопознавательного процесса. Цель заданий для самостоятельной работы - закрепить и расширить знания, умения, навыки, приобретенные в результате изучения дисциплины «Операционные системы»; овладеть умением использовать полученные знания в практической работе; получить первичные навыки профессиональной деятельности.

Задания для самостоятельной работы выполняются в письменном виде во внеаудиторное время. Работа должна носить творческий характер, при ее оценке преподаватель в первую очередь оценивает обоснованность и оригинальность выводов. В письменной работе по теме задания учащийся должен полно и всесторонне рассмотреть все аспекты темы, четко сформулировать и аргументировать свою позицию по исследуемым вопросам. Выбор конкретного задания для самостоятельной работы проводит преподаватель, ведущий практические занятия в соответствии с перечнем, указанным в планах практических занятий.

Отчеты по практическим занятиям должны содержать полные ответы на поставленные задания, необходимые таблицы должны быть заполнены.

#### Общие правила выполнения письменных работ

На первом занятии студенты должны быть проинформированы о необходимости соблюдения норм академической этики и авторских прав в ходе обучения. В частности, предоставляются сведения:

- общая информация об авторских правах;
- правила цитирования;
- правила оформления ссылок;

Все имеющиеся в тексте сноски тщательно выверяются и снабжаются «адресами».

Недопустимо включать в свою работу выдержки из работ других авторов без указания на это, пересказывать чужую работу близко к тексту без отсылки к ней, использовать чужие идеи без указания первоисточников (это касается и информации, найденной в Интернете). Все случаи плагиата должны быть исключены.

Список использованной литературы должен включать все источники информации, изученные и проработанные студентом в процессе выполнения работы, и должен быть составлен в соответствии с ГОСТ Р 7.0.5-2008 «Библиографическая ссылка. Общие требования и правила».

#### *Tребования к написанию реферата*

Реферат по данному курсу является одним из методов организации самостоятельной работы.

Темы рефератов являются дополнительным материалом для изучение данной дисциплины. Реферат оценивается в один балл в оценке итого экзамена

Реферат должен быть подготовлен согласно теме, предложенной преподавателем. Допускается самостоятельный выбор темы реферата, но по согласованию с преподавателем.

Для написания реферата студент самостоятельно подбирает источники информации по выбранной теме (литература учебная, периодическая и Интернетресурсы).

Объем реферата – не менее 10 страниц формата А4.

Реферат должен иметь титульный лист, содержание, текст должен быть разбит на разделы, согласно содержанию, заключение, список литературы (не менее 5 источников).

Обсуждение тем рефератов проводится на тех практических занятиях, по которым они распределены.

Доклад по теме по реферата не должен превышать 10 минут. Выступающий должен подготовить краткие выводы по теме реферата для конспектирования.

Сдача реферата преподавателю обязательна.

27

### <span id="page-27-0"></span>7 ОЦЕНОЧНЫЕ СРЕДСТВА ДЛЯ КОНТРОЛЯ УСПЕВАЕМОСТИ

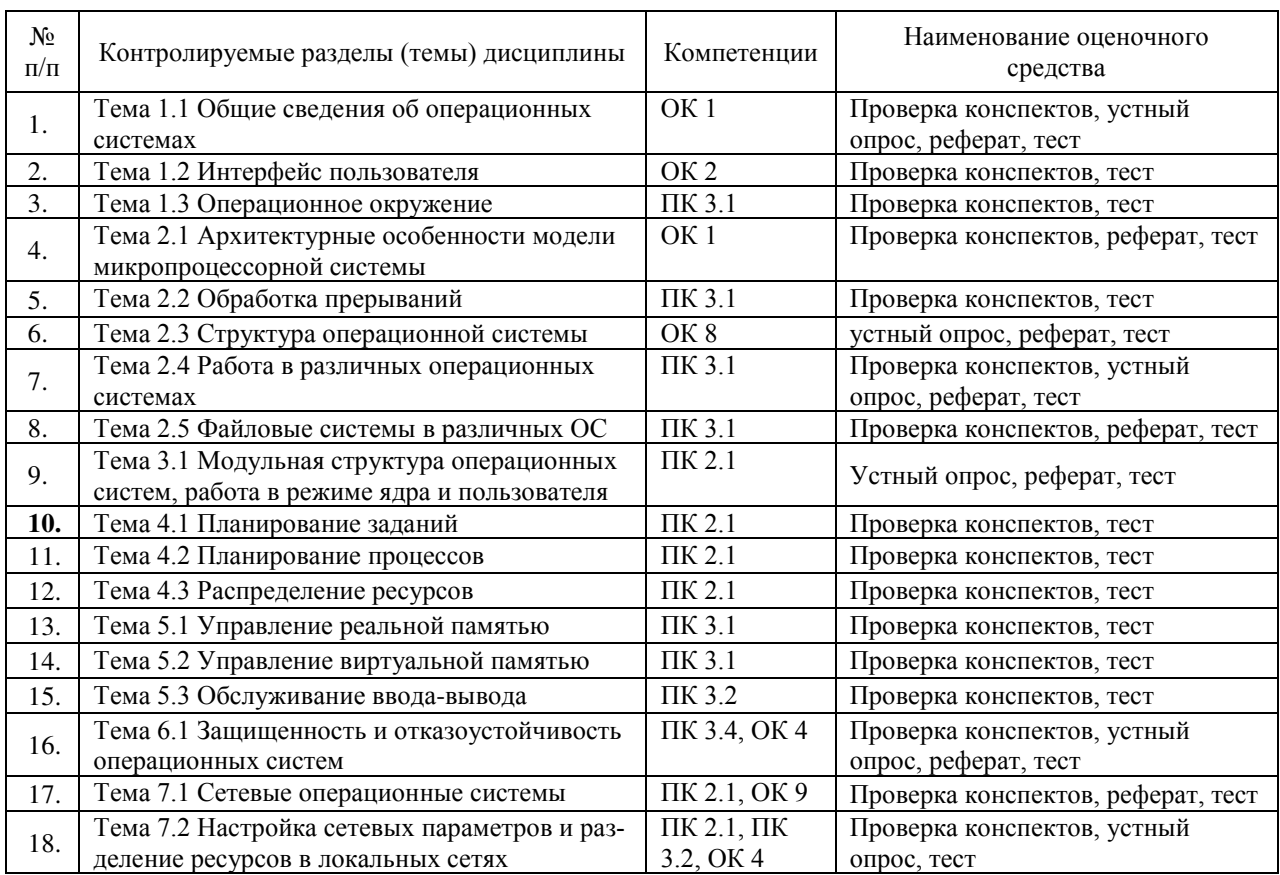

#### <span id="page-27-1"></span>7.1 Паспорт фонда оценочных средств

#### <span id="page-27-2"></span>7.2 Критерии оценки знаний

Контроль и оценка результатов освоения учебной дисциплины осуществляется преподавателем в процессе проведения практических работ, тестирования, собеседования по результатам выполнения лабораторных работ, а также решения задач, составления рабочих таблиц и подготовки сообщений к уроку. Знания студентов на практических занятиях оцениваются отметками «отлично», «хорошо», «удовлетворительно» и «неудовлетворительно».

Оценка «отлично» выставляется, когда студень показывает глубокое всестороннее знание раздела дисциплины, обязательной и дополнительной литературы, аргументировано и логически стройно излагает материал, может применять знания для анализа конкретных ситуаций.

Оценка «хорошо» ставится при твердых знаниях раздела дисциплины, обязательной литературы, знакомстве с дополнительной литературой,

28

аргументированном изложении материала, умении применить знания для анализа конкретных ситуаций.

Оценка «удовлетворительно» ставится, когда студент в основном знает раздел дисциплины, может практически применить свои знания.

Оценка «неудовлетворительно» ставится, когда студент не освоил основного содержания предмета и слабо знает изучаемый раздел дисциплины.

### <span id="page-28-0"></span>7.3 Оценочные средства для проведения текущей аттестации

- -фронтальный опрос
- -индивидуальный устный опрос
- -письменный контроль
- -тестирование по теоретическому материалу
- -практическая (лабораторная) работа

-защита реферата,

-защита выполненного задания,

-разработка проблемы курса (сообщение).

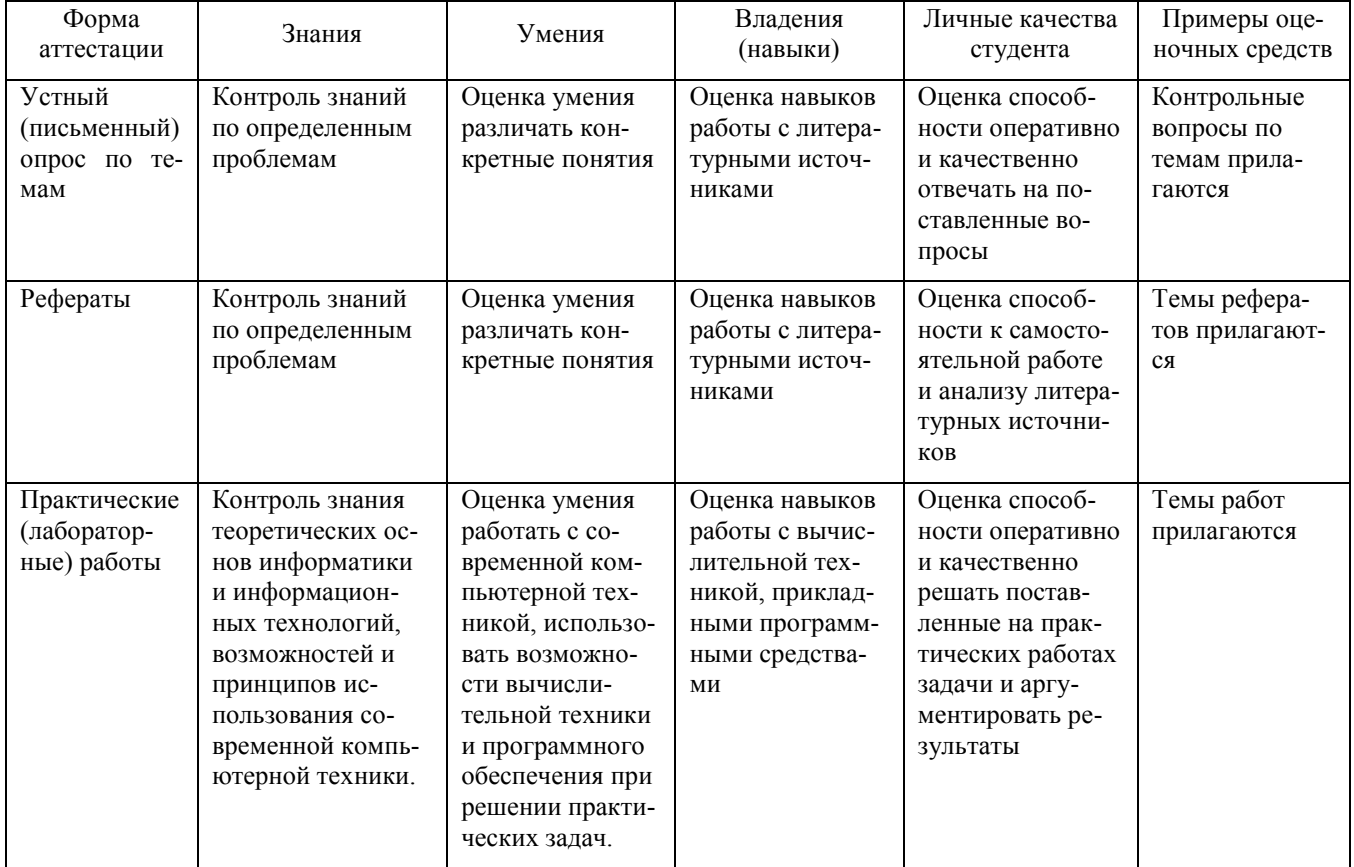

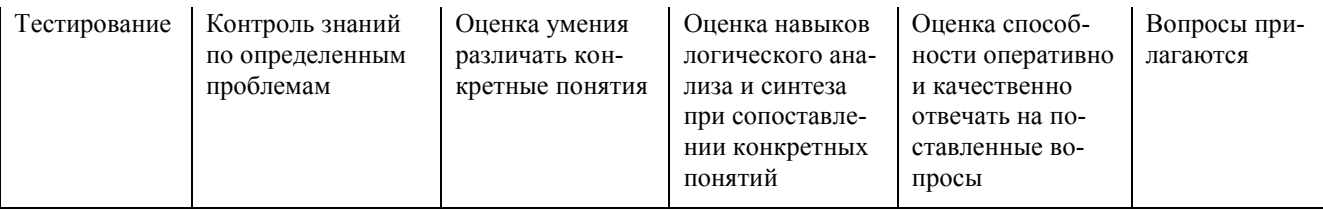

Реферат. Реферат является продуктом самостоятельной работы учащегося и представляет собой краткое изложение в письменном виде полученных результатов теоретического анализа определенной научной (учебно-исследовательской) темы, где раскрывается суть исследуемой проблемы, приводятся различные точки зрения, а также собственные взгляды учащегося на нее.

Контрольная работа. Контрольная работа является набором практических заданий и задач по темам изучаемой дисциплины, позволяющих формировать знания, а также умения обучающихся в области архитектуры аппаратных средств.

Примеры задач и вопросов к контрольной работе:

- *1.* Дайте определение операционной системе. Приведите примеры ОС.
- 2. Какие есть виды программного обеспечения и к какому из них относится ОС.
- 3. Перечислите основные функции ОС.
- 4. Перечислите основные элементы интерфейса ОС MS Windows.
- 5. Что такое командный режим работы. Опишите действие команд dir, md, rd, *copy.*
- 6. Напишите командный bat-файл, который будет выполнять следующие действия:

```
Перейти на диск D:
Создать каталог MyFolder
Перейти на диск С:
Зайти в каталог c:\111\1222Скопировать все файлы из текущего каталога с расшире-
нием .exe и .docx в каталог MyFolder на диске D:
Удалить все файлы из каталога c:\111\222
Удалить каталог 222
```
*Тест.* Тест представляет собой систему стандартизированных заданий, позволяющих автоматизировать процедуру измерения уровня знаний обучающихся.

Примеры тестовых заданий:

- 1. Операционная система это:
	- 1. техническая документация компьютера
	- 2. совокупность устройств и программ общего пользования
	- 3. совокупность основных устройств компьютера
	- 4. комплекс программ, организующих управление работой компьютера и его взаимодействие с пользователем

#### 2. Функции, выполняемые операционной:

- 1. управление устройствами
- 2. управление процессами
- 3. управление памятью
- 4. управление данными
- 5. создание текстовых документов
- 6. программирование
- 3. Часть операционной системы постоянно находящаяся в оперативной памяти

персонального компьютера в течение всей работы системы

- 1. ядро операционной системы
- 2. оболочка операционной системы
- 3. файловая система
- 4. драйвера
- 5. периферия

### <span id="page-30-0"></span>7.4 Оценочные средства для проведения промежуточной аттестации

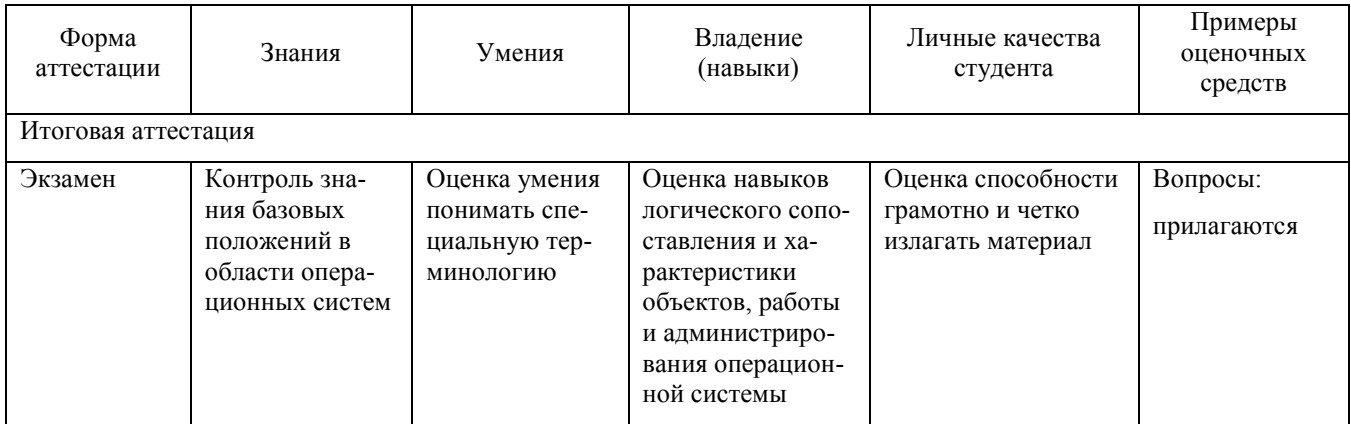

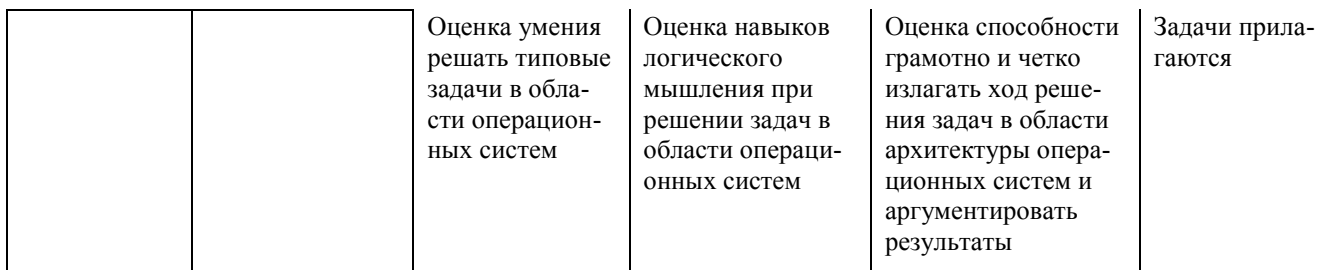

#### <span id="page-31-0"></span>7.4.1 Примерные вопросы для проведения промежуточной аттестации

- 1. Понятие операционной системы. Основные функции ОС.
- 2. Понятие операционной системы. Требования к операционным системам.
- 3. Структура операционной системы. Привилегированный и пользовательский режимы работы.
- 4. Структура операционной системы. Понятия ядра и драйвера.
- 5. Структура операционной системы. Понятия системной библиотеки, пользовательской оболочки
- 6. Классификация операционных систем. Примеры.
- 7. История становления операционных систем. Этапы развития ОС MS Windows.
- 8. Монолитные системы. Многоуровневые системы. Виртуальные машины Экзоядро. Модель клиент-сервер.
- 9. Планирование заданий. Категории алгоритмов планирования.
- 10. Планирование в системах пакетной обработки данных. Планирование в интерактивных системах. Планирование в системах реального времени.
- 11. Планирование процессов. Состояния существования процесса. Диспетчеризация процесса. Блок состояния процесса. Алгоритм диспетчеризации.
- 12. Понятие ресурсов. Классификация ресурсов. Получение ресурсов. Взаимные блокировки и условия их возникновения.
- 13. Управление реальной памятью. Механизмы разделения памяти.
- 14. Защита памяти. Аппаратные и программные средства защиты памяти.
- 15. Управление виртуальной памятью. Понятие виртуального ресурса. Отображение виртуальной памяти в реальную. Общие методы реализации виртуапьной памяти
- 16. Понятие виртуальной машины. Примеры программ для работы с виртуальными машинами.
- 17. Архитектура операционной системы Windows. Основные компоненты пользовательского режима и режима ядра. Назначения компонента HAL.
- 18. Понятие файловой системы. Что такое файл, тип файла, каталог, таблица размещения файлов?
- 19. Механизм удаления файлов в Windows.
- 20. Понятие фрагментации и дефрагментации файлов.
- 21. Основные операции операционной системы с файлами и каталогами.
- 22. Особенности организации файловых систем Windows и Unix.
- 23. Командный режим работы Windows. Опишите действие команд dir, cd, md, *rd.* Приведите примеры.
- 24. Командный режим работы Windows. Опишите действие команд <*диск*:>, *copy, type.* Приведите примеры.
- 25. Понятие командного файла (\*.bat). Назначение. Приведите пример.
- 26. Понятие реестра Windows. Назначение, место хранения. Команда открытия и редактирования реестра. Основные разделы реестра.
- 27. Понятие безопасности. Конфиденциальность, целостность, доступность данных. Виды угроз и атак.
- 28. Политика безопасности. Выявление вторжений. Система KerberOS.
- 29. Избыточные дисковые подсистемы RAID.
- 30. Понятие учетной записи Windows. Учетные записи пользователей и групп. Что такое Security Identifier (SID)? Стандартные учетные записи Windows.
- 31. Понятие службы Windows. Назначение и способы управления.
- 32. Понятие процесса Windows. Назначение и способы управления.
- 33. Механизм Windows восстановления системы.
- 34. Механизм безопасности Windows. Управление доступом к каталогам и файлам.
- 35. Механизм дисковых квот. Назначение, основные возможности.
- 36. Механизмы сжатия файлов ZIP и NTFS. Назначение и отличия этих меха-H<sub>H3</sub>MOB
- 37. Механизм шифрования данных. Назначение. Порядок включения/отключения механизма.
- 38. Оптимизация работы Windows. Основные способы повышения производительности системы.
- 39. Что такое виртуальная память, файл подкачки? Рекомендации по настройке виртуальной памяти.
- 40. Консоль управления Windows. Назначение, настройка.
- 41. Операционная система Linux. История развития системы.
- 42. Что такое проект GNU? Роль GNU в появлении системы Linux.
- 43. Особенности файловой системы Linux. Типы файлов в Linux. Основные стандартные каталоги Linux.
- 44. Команды Linux для работы с файловой системой *pwd, cd, ls.* Приведите примеры.
- 45. Команды Linux для работы с файловой системой *cp, rm, mkdir, rmdir*. Приведите примеры.
- 46. Команды Linux работы с текстовыми файлами *cat, tac, less, haed, tail*. Приведите примеры.
- 47. Архивирование и компрессия файлов в Linux. Команды *tar* и *gzip*. Приведите примеры.
- 48. Учетные записи в Linux. Понятие учетной записи. Особенность учетной заɩɢɫɢ *root*.
- 49. Команды Linux *su, passwd, adduser, userdel*. Приведите примеры.
- 50. Права доступа в Linux. Компоненты прав доступа. Атрибуты прав доступа r, *w*, *x*. Команды для управления правами доступа *chmod, chown, chgrp*. Приведите примеры.
- 51. Сетевые ОС. Одноранговые и серверные ОС.
- 52. Службы каталогов сетевых серверных ОС. Понятие службы каталогов. Архитектура Active Directory.
- 53. Перспективы развития операционных систем.

#### <span id="page-34-0"></span>7.4.2 Примерные задачи для проведения промежуточной аттестации

1. Напишите командный bat-файл, который будет выполнять следующие действия:

Перейти на диск D: Создать каталог MyFolder Перейти на диск С: Зайти в каталог  $c:\111\1222$ Скопировать все файлы из текущего каталога с расширением .exe и .docx в каталог MyFolder на диске D:

- 2. Напишите последовательность команд для ОС Linux, реализующую следуюшие лействия:
	- 1. Создать текстовый файл file.txt
	- 2. Поместить в файл file.txt произвольный текст
	- 3. Вывести содержимое файла на экран
	- 4. Создать каталог MyFolder
	- 5. Скопировать файл file.txt в каталог MyFolder
	- 6. Сделать архивную копию файла file.txt
	- 7. Удалить исходный файл

### <span id="page-34-1"></span>**8 ДОПОЛНИТЕЛЬНОЕ ОБЕСПЕЧЕНИЕ ДИСЦИПЛИНЫ**

#### Отечественные современные операционные системы

**ROSA Linux** – дистрибутив российской компании "НТЦ ИТ РОСА". Основан на Mandriva (десктопный вариант) и RedHat (серверный вариант). В линейку включены серверная версия Rosa Server и настольная версия Rosa Desktop. Для каждой из версий доступны свободно распространяемые редакции, а также построенные на их основе защищенные варианты, сертифицированные ФСТЭК России и российским Министерством обороны.

Выпускается в вариантах:

РОСА "Хром" - РОСА "ХРОМ" операционная система сертифицированная ФСТЭК России в настольном и серверном вариантах, используется госструктурами и промышленными предприятиями, работающими с органами государственной власти. Рекомендуется для работы с государственной тайной.

- РОСА "Никель" Операционная система РОСА "НИКЕЛЬ" сертифицированая Министерством обороны РФ в настольном варианте, может использоваться госструктурами и промышленными предприятиями, работающими с органами государственной власти. Рекомендуется для работы с государственной тайной.
- РОСА "Кобальт" Сертифицированная ФСТЭК России операционная система в настольном и серверном вариантах для использования коммерческими структурами, промышленными предприятиями и органами государственной власти, работающими с конфиденциальной информацией, включая персональные данные.
- [ROSA Enterprise Desktop \(RED\)](http://www.rosalab.ru/products/desktop_lts)  операционная система, рекомендованная к применению в корпоративной среде и предназначенная для оснащения рабочих мест и серверов без специальных требований по информационной безопасности.
- [ROSA Desktop Fresh](http://www.rosalab.ru/products/desktop_fresh)  Свободно распространяемая операционная система, ориентированная на опытных пользователей Linux, которым важны передовые новшества, широкие возможности по самостоятельной настройке решения и наличие широкого спектра приложений, включая большой набор игр.

**Astra Linux** - операционная система специального назначения на базе ядра Linux, созданная для нужд российских силовых ведомств и спецслужб. Обеспечивает степень защиты обрабатываемой информации до уровня государственной тайны "совершенно секретно" включительно. Сертифицирована в системах сертификации средств защиты информации Минобороны, ФСТЭК и ФСБ России. Разрабатывается ОАО «НПО РусБИТех» во исполнение распоряжения Правительства РФ № 2299-р от 17 декабря 2010 г., утверждающего План пере-

•

хода федеральных органов исполнительной власти и федеральных бюджетных учреждений на использование свободного программного обеспечения.

Производителем разрабатывается базовая версии Astra Linux — Common Edition (общего назначения) и её модификация Special Edition (специального назначения). Выпускает в вариантах:

- "Смоленск" предназначен для работы на процессорах с архитектурой х86-64;
- "Мурманск" предназначен для работы на мейнфреймах с архитектурой IBM Systrem Z;
- "Новороссийск" для мобильных устройств с архитектурой ARM;

•

•

"Тула" - для функционирования в качестве встраиваемой ОС в различном оборудовании.

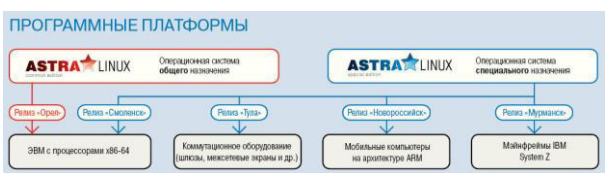

•

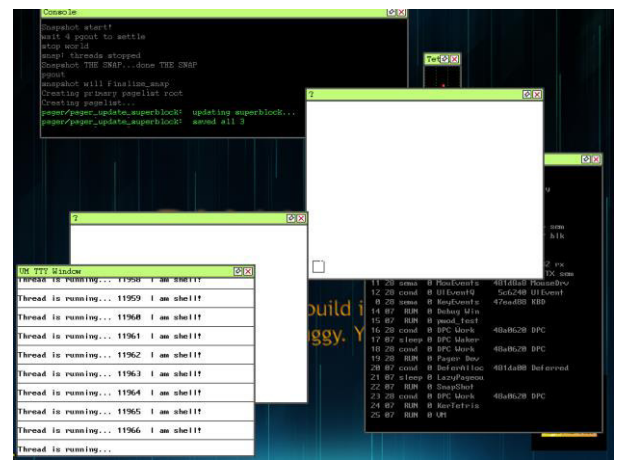

**ОС Фантом** – операционная система, разрабатываемая российской компанией Digital Zone. Система базируется на концепции неизбывной (persistent) виртуальной памяти, ориентирована на управляемый (managed) код и нацелена на применение в носимых и встроенных компьютерах. ОС Фантом — одна из немногих ОС, не опирающихся на классические концепции Unix-подобных систем (в отличие от их концепции «Всё есть файл», Фантом базируется на принципе «Всё есть объект»).

#### лист

# изменений рабочей учебной программы по дисциплине ОП.04 «Операционные системы»

Дополнения и изменения, вносимые в рабочую программу дисциплины на 2017/2018 уч.г.

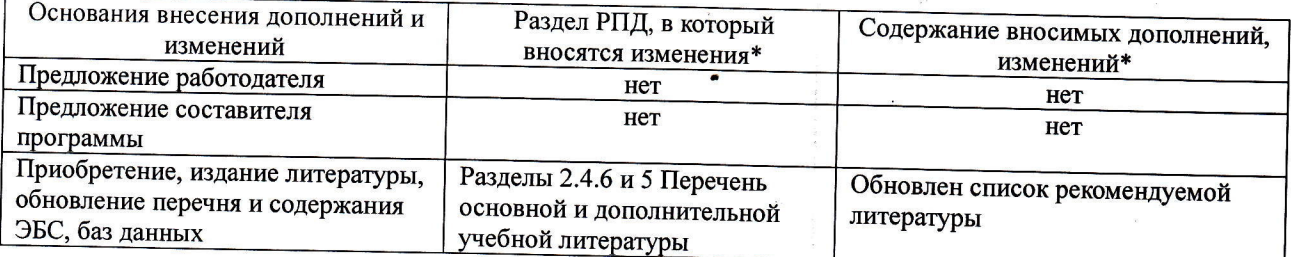

Составитель преподаватель ДАД ИД Поздняков С.А., Осипов С.А.

Утвержден на заседании предметно-цикловой комиссии фuзuко-математических<br>дисциплин и специальных дисциплин специальности Компьютерные сети,

протокол №9 от 29 мая 2017 г

Председатель предметной (цикловой) комиссии физико-математических дисциплин и специальных дисциплин специальности Компьютерные сети  $\text{CAL}$  А. Б. Шишкин

Начальник УМО филиала

Заведующая библиотекой филиала

«29» мая 2017 г.

<sup>q</sup> А. В. Баранов <30> мая 2017 r.

М. В. Фуфалько «30» мая 2017 г

#### Рецензия

### на рабочую программу учебной дисциплины ОП.04 Операционные системы

#### для специальности 09.02.02 Компьютерные сети

Рабочая программа учебной дисциплины ОП.04 Операционные системы разработана на основе Федерального государственного образовательного стандарта (далее -ФГОС) по специальности среднего профессионального образования 09.02.0.2 Компьютерные сети, утвержденного приказом Минобрнауки РФ от 28.07.2014 №803 (зарегистрирован в Минюсте России 20.08.2014 № 33713).

В результате освоения дисциплины обучающийся должен уметь: устанавливать и сопровождать операционные системы; выполнЯть оптимизацию системы в зависимости от поставленных задач; восстанавливать систему после сбоев; осуIцествлять резервное копирование и архивирование системной информации.

Перечисленные умения предполагают, что студент должен освоить следующие знания: принципы построения, типы и функции операционных систем; машиннозависимые и машинно-независимые свойства операционных систем; модульную структуру операционных систем; работу в режиме ядра и пользователя; понятия приоритета и очереди процессов; особенности многопроцессорных систем; порядок управления памятью; принципы построения и защиту от сбоев и несанкционированного доступа; сетевые операционные системы.

Рабочая программа рассчитана на 144 часа (94 часа – аудиторная нагрузка, 50 часов – самостоятельная работа, экзамен). Освоение учебной дисциплины включает изучение следующих разделов.

Раздел 1. Принципы построения, типы и функции операционных систем.

Раздел 2. Машиннозависимые и машиннонезависимые свойства операционных систем.

Раздел 3. Модульная структура операционных систем, работа в режиме ядра и пользователя.

Раздел 4. Понятие приоритета и очереди процессов, особенности многопроцессорных систем

Раздел 5. Управление памятью.

па.

Раздел 6. Принципы построения и защита от сбоев и несанкционированного досту-

Реализация программы дисциплины требует наличия учебного кабинета «Лаборатория программного обеспечения компьютерных сетей, программирования и баз данных>. Дисциплина нацелена на формирование общих (ОК 1-2, 4, 8-9) и профессиональных компетенций (ПК 2.1, 3.1, 3.2, 3.4). Обучение студентов осуществляется по традиционной технологии с включением инновационных элементов: технология развивающего обучения, технология проблемного обуrения, дифференцированное обуrение, технология личностно-деятельностного обучения, проективное обучение.

Содержание рабочей программы учебной дисциплины полностью соответствует требованиям Федерального государственного образовательного стандарта среднего профессионального образования по специальности 09.02.02 Компьютерные сети. Изучение данной дисциплины способствует эффективной и качественной подготовке молодых специаJIистов в области использования операционных систем в сетевых технологиях.

Перечень рекомендуемой основной и дополнительной литературы включает общедоступные источники, изданные в последнее время (не позднее 5 лет). Перечисленные Интернет-ресурсы актуальны и достоверны.

Разработанная программа учебной дисциплины ОП.04 Операционные системы может быть рекомендована для использования в учебном процессе при подготовке по специальности 09.02.02 Компьютерные сети.

Рецензент, инженер-программист 1 категории, отдел УСУТП управление АСУТП, КИПиА, МОП Красноларского РПУ филиала <Макрорегиоц ЮГ> ООО ИК <Сибинтек>

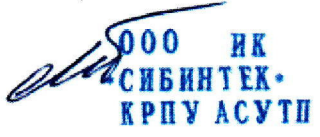

М.В. Литус

#### Рецензия

на рабочую программу уrебной дисциплины ОП.04 Операционные системы для специальности 09.02.02 Компьютерные сети

Рабочая программа учебной дисциплины ОП.04 Операционные системы разработана на основе Федерального государственного образовательного стандарта (далее ФГОС) по специальности среднего профессионального образования 09.02.0.2 Компьютерные сети, утвержденного приказом Минобрнауки РФ от 28.07.2014 №803 (зарегистрирован в Минюсте России 20.08.2014 № 33713). Рабочая программа является частью программы подготовки специалистов среднего звена в соответствии с ФГОС СПО по специальности 09.02.02 Компьютерные сети с квалификацией «Техник по компьютерным сетям». Учебная дисциплина ОП.04 изучается в цикле ПП Профессиональная подготовка учебного плана ОПОП СПО в части ОП Общепрофессиональные дисциплины. Обучение проводится на базе основного общего образования и нацелено на получение среднего обшего образования. Рабочая программа составлена для очной формы обучения.

Рабочая программа учебной дисциплины составлена логично, структура дисциплины соответствует принципу единства теоретического и практического обучения, разделы выделены дидактически целесообразно. Последовательность тем, предлагаемых к изучению, направлена на качественное усвоение учебного материала. Виды самостоятельных работ позволяют обобщить и углубить изучаемый материал и направлены на закрепление умения поиска, накопления и обработки информации. Система знаний и умений, заложенная в содержании, обеспечивает освоение общих и профессиональных компетенций.

Паспорт программы обоснованно и полно отражает содержание дисциплины, ее роль и место в подготовке специалиста среднего звена, раскрывает цели и задачи учебной дисциплины. Определены требования к умениям и знаниям студентов. Программа рассчитана на |44 часа. Тематический план и содержание уrебной дисциплины раскрывает последовательность прохождения тем, соответствует тематическому плану и распределению часов. В программе определены форма проведения, цели, задачи учебной дисциплины, представлены обязательные формы отчетности. В программе реализованы дидактические принципы обучения: целостность, структурность; отражена взаимосвязь между отдельными элементами структуры.

Содержание рабочей программы учебной дисциплины полностью соответствует требованиям Федерального государственного образовательного стандарта среднего профессионального образования по специальности 09.02.02 Компьютерные сети. Анализ разлела «Условия реализации модуля», позволяет сделать вывод, что образовательное учреждение располагает материально-технической базой, отвечающей современным требованиям подготовки специалистов, обеспечивает проведение всех видов лабораторных работ и практических занятий, междисциплинарной подготовки, уrебной практики, предусмотренных программой. Перечень рекомендуемой основной и дополнительной литературы включает общедоступные источники, изданные в последнее время (не позднее 5 лет). Перечисленные Интернет-ресурсы актуальны и достоверны.

Разработанная программа учебной дисциплины ОП.04 Операционные системы может быть рекомендована для использования в уrебном процессе при подготовке по специальности 09.02.02 Компьютерные сети.

Начальник отдела информационных технологий ОАО «Сад-Гигант» У У У П.А. Дудник

nevame